# **Konstrukce zařízení pro experimenty z fyziky**

Jan Pertl

Bakalářská práce 2023

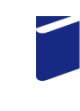

Univerzita Tomáše Bati ve Zlíně Fakulta technologická

Univerzita Tomáše Bati ve Zlíně Fakulta technologická Ústav výrobního inženýrství

Akademický rok: 2022/2023

# ZADÁNÍ BAKALÁŘSKÉ PRÁCE

(projektu, uměleckého díla, uměleckého výkonu)

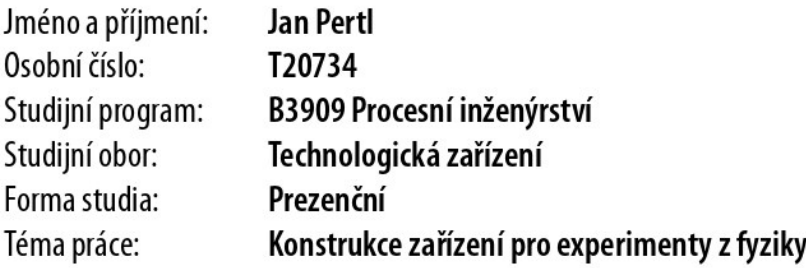

# Zásady pro vypracování

1) Nastudovat teoretické detaily fyzikálního pokusu (základ teoretické části práce) a vypracovat rešerši na základě diskuze s vedoucím práce.

2) Návrh a konstrukce přístrojů pro výuku předmětu "Experimenty z fyziky" pro druhý a třetí semestr bakalářského studia (např.: experiment pro demonstraci matematického a fyzikálního popisu harmonického oscilátoru a kruhového pohybu a jejich souvislostí). Počet a příklady fyzikálních pokusů se budou organicky vyvíjet podle času a náročnosti konstrukce v průběhu experimentální činnosti na bakalářské práci.

3) Provést demonstraci vybraných experimentů ve spolupráci s vedoucím práce při výuce předmětu "Experimenty z fyziky  $\mathsf{I}''$ 

# Forma zpracování bakalářské práce: tištěná/elektronická

# Seznam doporučené literatury:

1) LEWIN, W. et GOLDSTEIN, W.: Z lásky k fyzice: od konce duhy až na okraj času – putování po divech fyziky. Praha: Argo, 2012. Aliter (Argo). ISBN 978-80-257-0704-3

2) HALLIDAY, D., RESNICK, R. et WALKER, J.: Fyzika - vysokoškolská učebnice obecné fyziky. Brno: VUTIUM, 2000. Překlady vysokoškolských učebnic. ISBN 80-214-1868-0.

3) FEYNMAN, R. P., LEIGHTON, R. B. et SANDS, M. L.: Feynmanovy přednášky z fyziky s řešenými příklady. Havlíčkův Brod: Fragment, 2000. ISBN 80-7200-405-0.

4) REKTORYS, K. et al.: Přehled užité matematiky I. Praha: Prometheus, 1995. ISBN: 80-858449-92-5.

5) Vybrané publikace z časopisů Physical Review Physics Education Research - APS nebo Physics Education - IOPscience

6) Přednášky profesora Lewina na youtube.com

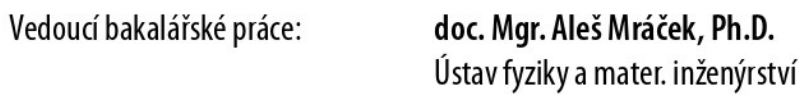

Datum zadání bakalářské práce: 2. ledna 2023 Termín odevzdání bakalářské práce: 19. května 2023

prof. Ing. Roman Čermák, Ph.D. v.r. děkan

Ing. Martin Bednařík, Ph.D. v.r. ředitel ústavu

LS.

# **PROHLÁŠENÍ AUTORA BAKALÁŘSKÉ PRÁCE**

Beru na vědomí, že:

- bakalářská práce bude uložena v elektronické podobě v univerzitním informačním systému a dostupná k nahlédnutí;
- na moji bakalářskou práci se plně vztahuje zákon č. 121/2000 Sb. o právu autorském, o právech souvisejících s právem autorským a o změně některých zákonů (autorský zákon) ve znění pozdějších právních předpisů, zejm. § 35 odst. 3;
- podle § 60 odst. 1 autorského zákona má Univerzita Tomáše Bati ve Zlíně právo na uzavření licenční smlouvy o užití školního díla v rozsahu § 12 odst. 4 autorského zákona;
- podle § 60 odst. 2 a 3 autorského zákona mohu užít své dílo bakalářskou práci nebo poskytnout licenci k jejímu využití jen s předchozím písemným souhlasem Univerzity Tomáše Bati ve Zlíně, která je oprávněna v takovém případě ode mne požadovat přiměřený příspěvek na úhradu nákladů, které byly Univerzitou Tomáše Bati ve Zlíně na vytvoření díla vynaloženy (až do jejich skutečné výše);
- pokud bylo k vypracování bakalářské práce využito softwaru poskytnutého Univerzitou Tomáše Bati ve Zlíně nebo jinými subjekty pouze ke studijním a výzkumným účelům (tj. k nekomerčnímu využití), nelze výsledky bakalářské práce využít ke komerčním účelům;
- pokud je výstupem bakalářské práce jakýkoliv softwarový produkt, považují se za součást práce rovněž i zdrojové kódy, popř. soubory, ze kterých se projekt skládá. Neodevzdání této součásti může být důvodem k neobhájení práce.

# **Prohlašuji,**

- že jsem na bakalářské práci pracoval samostatně a použitou literaturu jsem citoval. V případě publikace výsledků budu uveden jako spoluautor.
- že odevzdaná verze bakalářské práce a verze elektronická nahraná do IS/STAG jsou obsahově totožné.

Ve Zlíně, dne:

Jméno a příjmení studenta:

…………………………

podpis studenta

## **ABSTRAKT**

Tématem bakalářské práce je srovnání dvou pohybů: pohybu harmonického oscilátoru a rovnoměrného kruhového pohybu. Cílem práce je tvorba aparátu, pokusu, který bude vzájemnou podobnost znázorňovat. Práce se skládá ze dvou částí, teoretické a praktické. Teoretická část je zaměřena především na vysvětlení porovnávaných fyzikálních dějů, vymezuje základní veličiny k nim vztažené, zabývá se mechanickými vlastnostmi materiálu a popisuje výrobní metodu 3D tiskem. V praktické části je popsána tvorba a požadavky na celý aparát, který je následně modelován a sestaven.

Klíčová slova: harmonický oscilátor, kruhový pohyb, pokus, fyzika

# **ABSTRACT**

The subject matter of this bachelor's thesis is the comparison of two motions: the motion of a harmonic oscillator and the uniform circular motion. The aim of this work is to create an apparatus and conduct an experiment that will illustrate the mutual similarities. It consists of two parts which include theoretical and practical part. The theoretical part is mainly focused on the explanation of the compared physical events, the definition of the basic quantities related to them, the mechanical properties of the material, and description of the production method by 3D printing. The practical part on the other hand describes the procedure and requirements for the entire apparatus, which is then modeled and assembled.

Keywords: harmonic oscillator, circular motion, experiment, physics

# **PODĚKOVÁNÍ**

Tímto bych chtěl poděkovat vedoucímu mé bakalářské práce doc. Mgr. Aleši Mráčkovi,

Ph.D., za odborné vedení, cenné rady, čas věnovaný konzultacím, ale hlavně nadšení pro věc, které mi pomohlo práci zkompletovat.

Prohlašuji, že odevzdaná verze bakalářské/diplomové práce a verze elektronická nahraná do IS/STAG jsou totožné.

# **OBSAH**

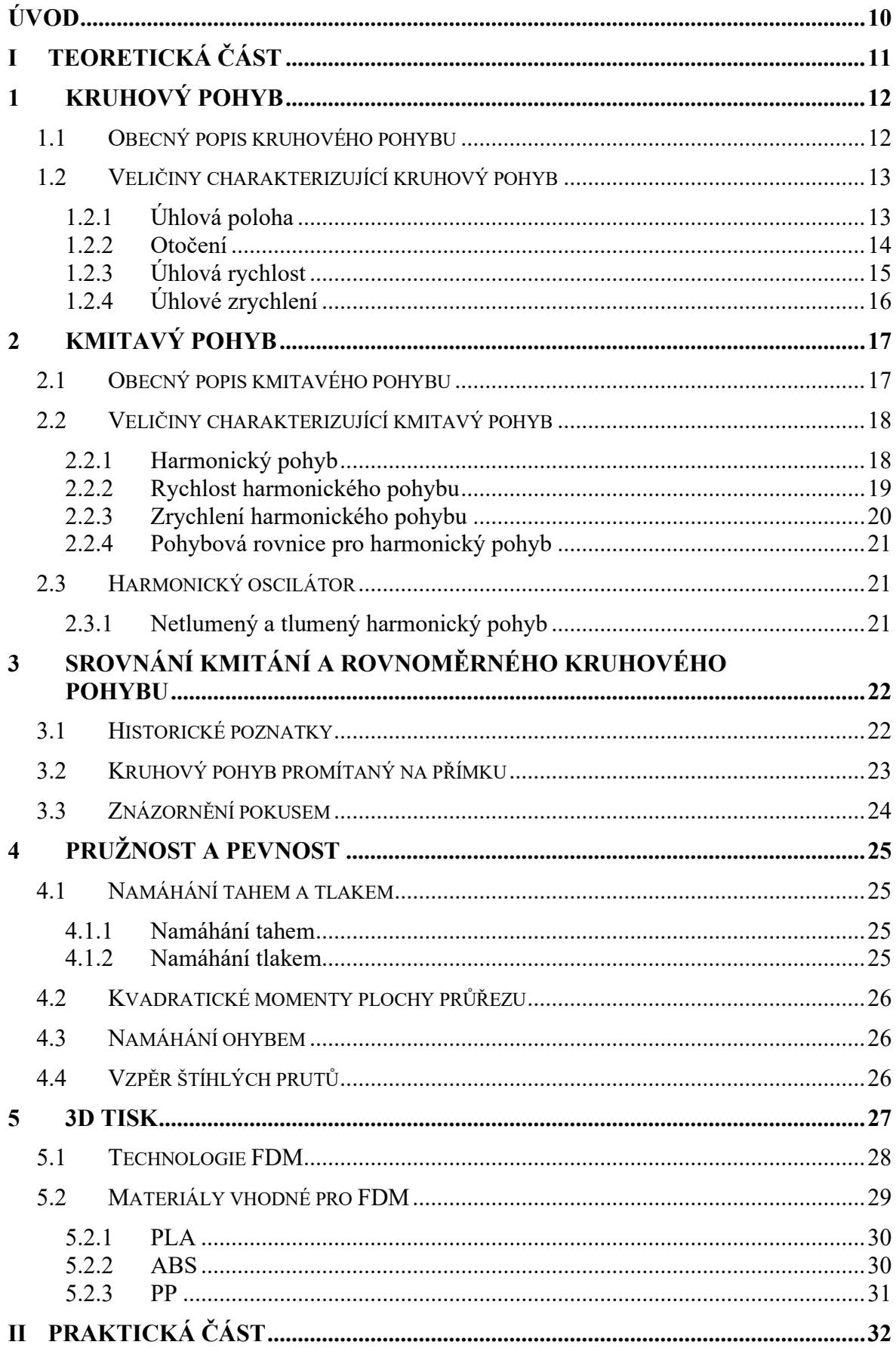

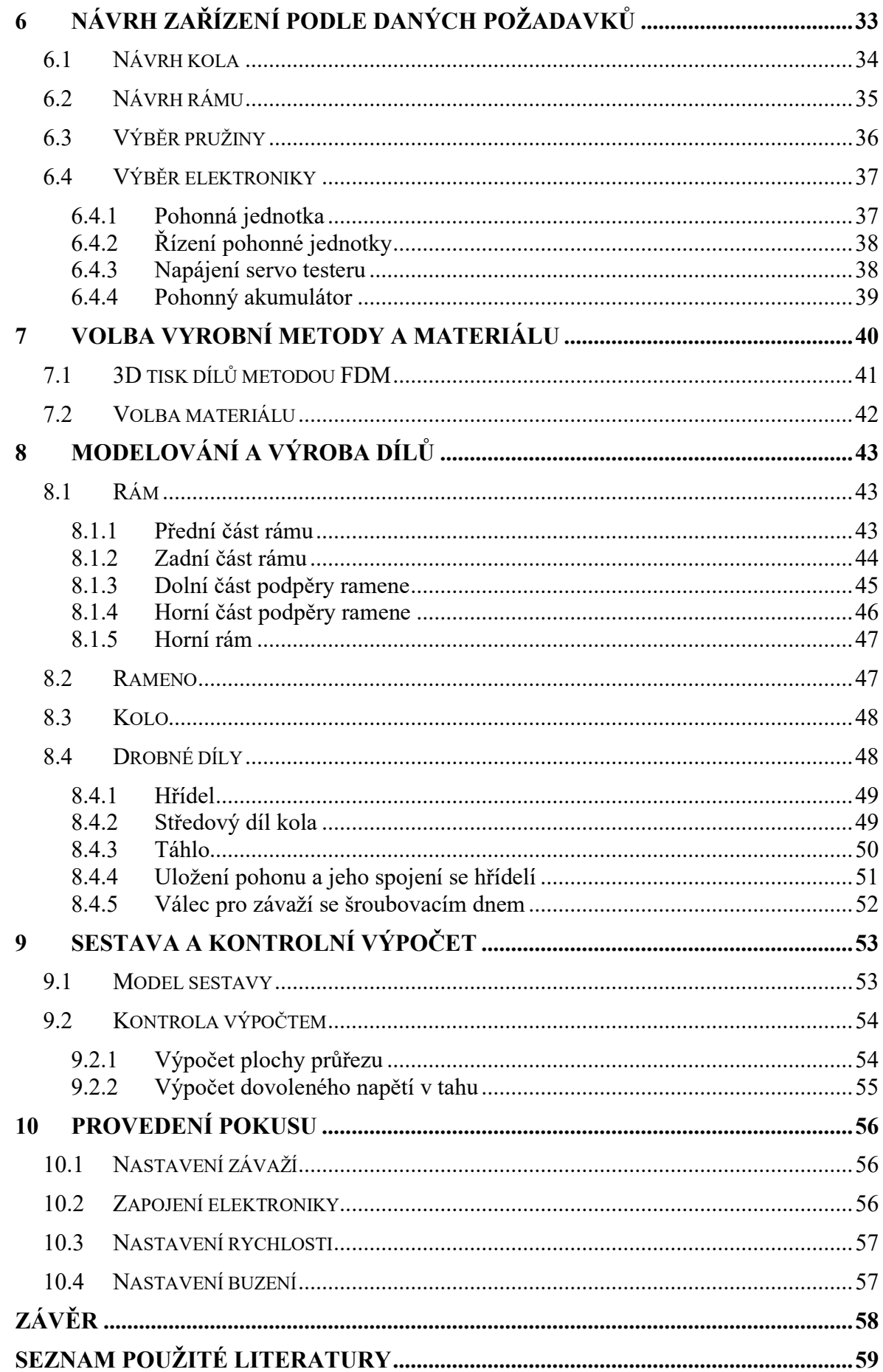

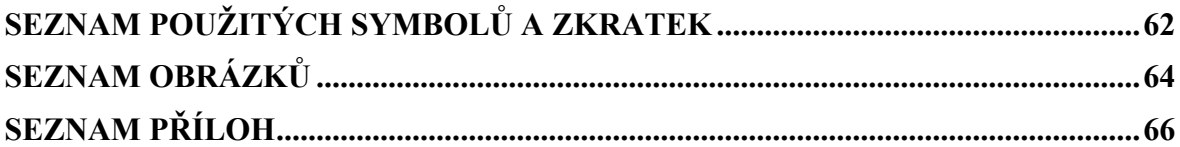

# <span id="page-9-0"></span>**ÚVOD**

Pro nemalou část studentů mohou být hodiny často nezáživné, obzvlášť pokud se daná problematika nedá dobře představit. Pro předměty jak středních, tak vysokých škol je tedy velmi zpestřující možnost si moci látku reálně vyobrazit na nějakém zařízení, pokusu. Myslím si, že takovýto prvek výuky pomůže nejen vyučujícímu vysvětlit danou problematiku, ale také žákům může lépe taková zkušenost zůstat v paměti. Téměř každý z nás pamatuje na chemické pokusy, například chemickou reakci, kdy vzniká "sloní pasta", hodiny biologie, kde jsme se dívali na věci pod mikroskopem, anebo třeba na hodinu fyziky, kde se třela ebonitová tyč liščím ocasem pro znázornění statické elektřiny.

Na samém začátku je tedy nějaký přírodní jev, kterým se zabýváme a hledáme způsob, jak ho ostatním lépe vysvětlit, než pouhým dosazením do vzorců nebo přečtením skript. A tak jsem na návrh zapáleného vyučujícího fyziky, zda by bylo možné zkonstruovat pokus, který by ukazoval podobnost mezi harmonickým oscilačním pohybem a pravidelným pohybem po kružnici, nemohl říct ne. Také vzhledem k tomu, že od mládí rád rozebírám, opravuji a tvořím různé technické věci, tak je mi tato problematika blízká.

Cílem této bakalářské práce je tedy sestrojení dříve zmíněného pokusu. Práce je rozdělena na dvě části. Část teoretická se zabývá vysvětlením fyzikálních jevů a jejich vztahy, cílem konstrukce a metodou výroby 3D tiskem. Praktická část je zaměřena na požadavky konstrukce a její tvorbu, následné vymodelování a závěrem je zkonstruovaný pokus.

#### <span id="page-10-0"></span>**TEORETICKÁ ČÁSTI.**

# <span id="page-11-0"></span>**1 KRUHOVÝ POHYB**

#### <span id="page-11-1"></span>**1.1 Obecný popis kruhového pohybu**

Kruhový pohyb nebo také pohyb po kružnici, je důležitý fyzikální jev, který se vyskytuje nejen v přírodě, ale využívá se hojně i v technice. K tomuto typu pohybu dochází v případě, když objekt opisuje kruhovou dráhu kolem osy rotace neboli osy otáčení. [1]

Může být popsán pomocí několika veličin. Jednou z nich je poloměr kruhové dráhy *r*, který je definován jako vzdálenost mezi osou otáčení a kružnicí, kterou bod (těleso) opisuje. Dalším důležitým faktorem je úhel  $\theta$ , který objekt urazí při pohybu po kružnici. Tento úhel je měřen zpravidla v radiánech, případně ve stupních a určuje, jak daleko se objekt posune po kruhové dráze. Podstatná je i rychlost objektu pohybujícího se po kružnici. Ta se mění v závislosti na poloměru kruhové dráhy a úhlu, který objekt urazí za jednotku času. Čím větší je poloměr kruhové dráhy, tím je objekt rychlejší. [1]

Kruhový pohyb se vyskytuje taktéž v mnoha přírodních jevech, jako je pohyb planet kolem Slunce nebo například pohyb Měsíce kolem Země. Tyto objekty se pohybují po trajektoriích, které lze na kružnici aproximovat, jsou ovlivněny gravitační silou mezi nimi a jejich středovým tělesem. Ve vesmíru najdeme poměrně často binární systém dvou hvězd, kdy dvě hvězdy různé hmotnosti obíhají kolem společného těžiště. Těžiště zde může dokonce ležet i v těžší hvězdě. Příkladem tohoto jevu pak může být Měsíc a Země, kdy se těžiště této binární soustavy nachází asi 1700 kilometrů pod povrchem Země. [2]

Uplatnění nachází také v mnoha technických aplikacích. Rotující stroje, jako jsou například motory, nebo turbíny, které využívají kruhový pohyb k vytváření energie. Dalším příkladem jsou kola na vozidlech, kdy se kolo otáčí kolem své osy při pohybu vozidla po silnici. [1]

Obecně lze tedy říct, že kruhový pohyb je důležitý fyzikální jev s mnoha aplikacemi v různých oblastech, jako je průmysl, astronomie, matematika, sport apod. Porozumění kruhovému pohybu a jeho vlastnostem umožňuje vývoj nových technologií a zařízení a zlepšení výkonu a výkonosti stávajících zařízení. [1]

# <span id="page-12-0"></span>**1.2 Veličiny charakterizující kruhový pohyb**

#### <span id="page-12-1"></span>**1.2.1 Úhlová poloha**

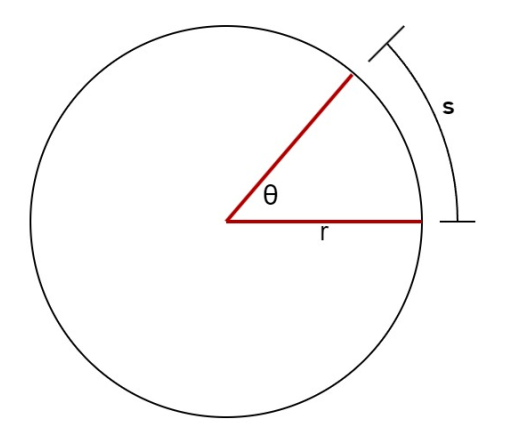

Obrázek 1: Úhlová poloha

<span id="page-12-2"></span>Úhlová poloha je veličina, která udává, jaký úhel svírá takzvaná vztažná přímka, která je kolmá k ose otáčení a zároveň je spojená s tělesem, s pevně zvoleným směrem v rovině, zpravidla ve směru osy *x* (viz. obrázek 1). Matematicky lze vyjádřit pomocí vzorce (1.1). [1]

$$
\theta = \frac{s}{r}
$$
 (v radiánech)

(1.1)

Kde  $\theta$  je úhlová poloha [rad], *s* je délka obvodu kružnice [m] a *r* je poloměr kružnice [m]. Pro vyjádření úhlové polohy v obloukové míře se používá jednotka radián, která udává poměr délky oblouku kružnice a jejího poloměru. Při úplném kruhovém pohybu tělesa, tedy jedné otáčce, se úhlová poloha mění od nuly (kdy se těleso nachází na počátečním bodě) až po hodnotu 2π radiánů, kdy se těleso vrátí zpátky do počátečního bodu. Pokud těleso bude pokračovat, pak bude tato hodnota i nadále růst. Například 4π radiánů budou znamenat dvě celé otočky tělesa kolem osy otáčení. [1]

Dále používáme úhlovou polohu pro výpočet rychlosti, zrychlení a dalších veličin kruhového pohybu. Pokud se mění s časem, hovoříme o úhlové rychlosti a úhlovém zrychlení, které jsou dalšími důležitými veličinami pro popis kruhového pohybu. [1]

#### <span id="page-13-0"></span>**1.2.2 Otočení**

Otočení je veličina charakterizující otáčivý pohyb tělesa. Jedná se o úhel  $\theta$ , o který se těleso otáčí kolem pevné osy během rotace (viz. obrázek 2). Výsledné hodnoty se udávají zpravidla v radiánech, ale je také možnost vyjádřit hodnoty ve stupních. Pokud rotace probíhá proti směru hodinových ručiček, a zároveň nám tedy roste úhel θ, nabývají čísla kladných hodnot. V případě, že těleso rotuje po směru hodinových ručiček budou výsledné hodnoty záporné. [1]

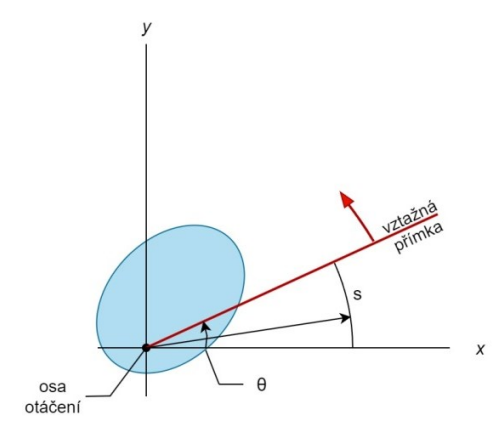

Obrázek 2: Řez rotujícího tělesa a jeho otočení

<span id="page-13-1"></span>Řez rotujícího tělesa, kde je osa otáčení kolmá k rovině nákresu a směřuje ke čtenáři.

Matematicky se otočení vyjadřuje jako rozdíl úhlových poloh vztahem (1.2): [1]

$$
\Delta \theta = \theta_2 - \theta_1 \tag{1.1}
$$

Kde  $\Delta\theta$  představuje změnu hodnoty úhlu [rad] a  $\theta_1$  a  $\theta_2$  jsou počáteční a konečné hodnoty úhlu [rad]. Vztah je zobrazen následně graficky pomocí obrázku č. 3. [1]

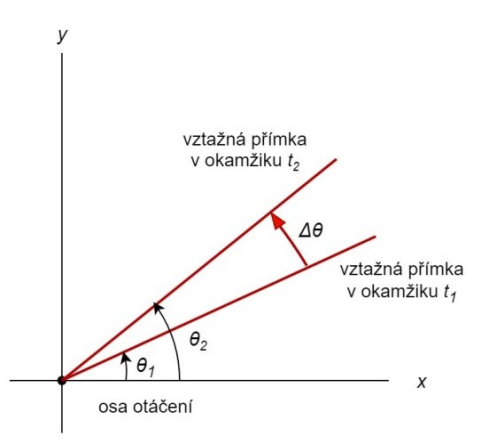

<span id="page-13-2"></span>Obrázek 3: Otočení tělesa v čase

#### <span id="page-14-0"></span>**1.2.3 Úhlová rychlost**

Úhlová rychlost je veličina popisující rychlost otáčení tělesa nebo bodu kolem určité osy (viz. obrázek 4). Označuje se řeckým písmenem omega (ω) a udává se nejčastěji v radiánech za sekundu [ $rad \cdot s^{-1}$ ], ale někdy také v otáčkách za sekundu [ $ot \cdot s^{-1}$ ]. [1]

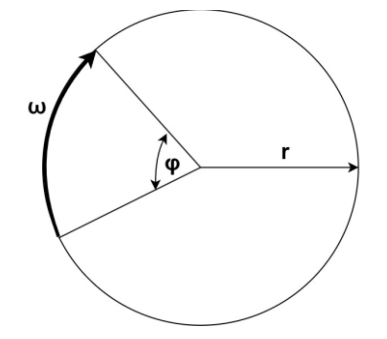

Obrázek 4: Otočení tělesa kolem osy

<span id="page-14-1"></span>Dělíme ji na **průměrnou úhlovou rychlost**  $\overline{\omega}$ , která se vypočítá jako podíl změny úhlu k času, který je potřebný k této změně. Matematicky se průměrná úhlová rychlost zapisuje vztahem (1.3): [1]

$$
\overline{\omega} = \frac{\theta_2 - \theta_1}{t_2 - t_1} = \frac{\Delta\theta}{\Delta t}
$$

(1.2)

Kde  $\theta_2$  je koncová hodnota úhlu [rad],  $\theta_1$  je počáteční hodnota a stejně tak  $t_2$  a  $t_1$  znázorňuje koncový a počáteční čas [s]. Rozdíly hodnot potom znázorňujeme pomocí  $\Delta\theta$  a  $\Delta t$ .

Je důležité si uvědomit, že průměrná úhlová rychlost je pouze průměrem rychlosti během daného časového intervalu. Pokud se úhlová rychlost mění v průběhu času, může se vypočítaná průměrná úhlová rychlost lišit od okamžité úhlové rychlosti ω v daném okamžiku, kterou vypočítáme podle vztahu: [1]

$$
\omega = \lim_{\Delta t \to 0} \frac{\Delta \theta}{\Delta t} = \frac{d\theta}{dt}
$$
\n(1.3)

Vztahy (1.3) a (1.4), které jsme uvedli, neplatí pouze pro celé rotující tuhé těleso, ale platí i pro každou samostatnou částici tohoto tělesa. Také zde mohou v závislosti na směru rotace nabývat hodnoty jak kladných (pohybem proti směru hodinových ručiček), tak záporných čísel (pohybem po směru hodinových ručiček). [1]

#### <span id="page-15-0"></span>**1.2.4 Úhlové zrychlení**

Úhlové zrychlení vyjadřuje, jak rychle se mění rychlost případně směr otáčení. Pokud je úhlové zrychlení konstantní, pak se objekt nebo těleso otáčí se stále se zvyšující (nebo se snižující) úhlovou rychlostí. Pokud je nulové, tak se těleso otáčí stále stejnou rychlostí, nebo je nehybné. Dělíme ho na **průměrné úhlové zrychlení**, které nám udává, jak se změnila úhlová rychlost v průběhu určitého časového intervalu. Matematicky se průměrné úhlové zrychlení  $\bar{\varepsilon}$  vypočítá jako poměr změny úhlové rychlosti  $\Delta \omega$  ke změně času  $\Delta t$ , za který k této změně došlo: [1]

$$
\bar{\varepsilon} = \frac{\omega_2 - \omega_1}{t_2 - t_1} = \frac{\Delta \omega}{\Delta t}
$$
\n(1.5)

Kde  $\Delta\omega$  je změna úhlové rychlosti [rad·s<sup>-1</sup>] a  $\Delta t$  je časový interval za který změna proběhla [*s*].

Nejčastěji se ale setkáváme s **okamžitým úhlovým zrychlením**, které lze vyjádřit jako limitu průměrného zrychlení při blížení se hodnoty  $\Delta t$  k nule. Platí tedy následující: [1]

$$
\varepsilon = \lim_{\Delta t \to 0} \frac{\Delta \omega}{\Delta t} = \frac{d\omega}{dt}
$$

(1.6)

Stejně jako u úhlové rychlosti, i nyní platí uvedené vztahy (1.5) a (1.6) jak pro celé rotující tuhé těleso jako celek, tak i pro každou jednotlivou část tohoto tělesa. [1]

# <span id="page-16-0"></span>**2 KMITAVÝ POHYB**

#### <span id="page-16-1"></span>**2.1 Obecný popis kmitavého pohybu**

Kmitavý pohyb, také velmi často nazývaný jako mechanické kmitání, je typ pohybu, kdy se těleso neustále vrací do své rovnovážné polohy. Pokud se tento pohyb opakuje pravidelně, nazýváme ho periodickým pohybem, což znamená opakování změn fyzikálních veličin v pravidelných intervalech. Mnoho příkladů periodického pohybu lze nalézt v přírodě i v technice, jako jsou kmitání strun, pohyb kyvadel, oscilace v elektronice a další. [2] [3]

Dalším důležitým pojmem je mechanický oscilátor, tedy zařízení, které kmitá samo o sobě bez vnějšího vlivu. Jedním z příkladů mechanického oscilátoru je kyvadlo, což je kulička zavěšená na nitce (viz. obrázek 5). V rovnovážné poloze se kyvadlo nachází bez pohybu. Po vychýlení do polohy A se kyvadlo začne pohybovat a vrací se do rovnovážné polohy B, kde má největší rychlost. Poté pokračuje v pohybu a dosáhne největší výchylky C, kde se nakonec zastaví a vrací se zpět do polohy B a celý cyklus se začne opakovat. Tento pohyb je nerovnoměrný, což znamená, že kyvadlo mění rychlost během kmitů. Pokud kyvadlo projde všemi naznačenými polohami např. při přechodu z jedné krajní polohy do druhé, tzn. z polohy A do C, vykonalo jeden kyv. Pokud se ovšem vrátí do počáteční vychýlené polohy A, vykoná druhý kyv a tento celý cyklus dvou kyvů se nazývá kmit. [4, 2]

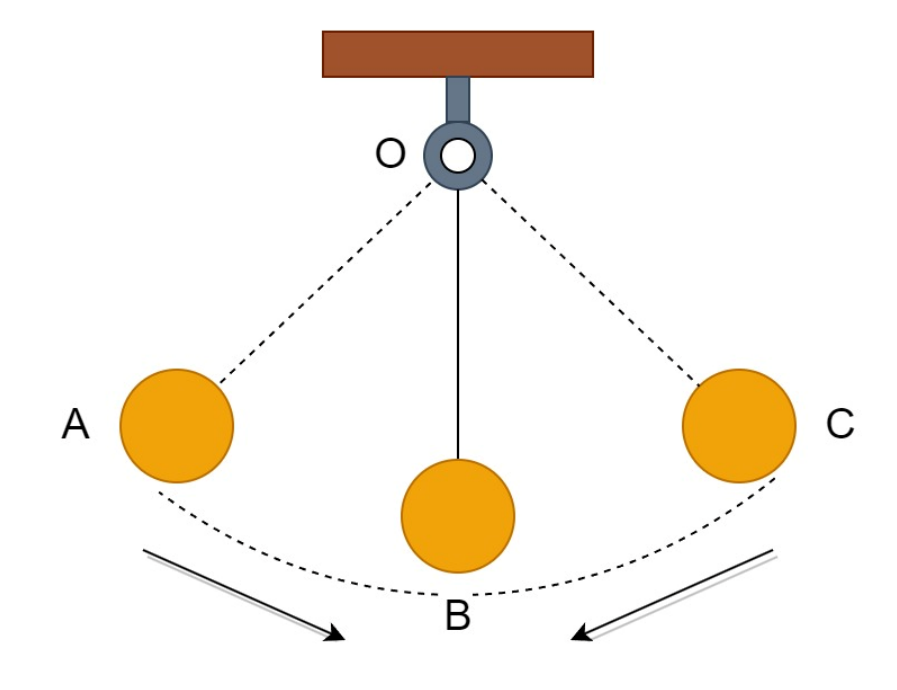

<span id="page-16-2"></span>Obrázek 5: Pohyb kyvadla

# <span id="page-17-0"></span>**2.2 Veličiny charakterizující kmitavý pohyb**

#### <span id="page-17-1"></span>**2.2.1 Harmonický pohyb**

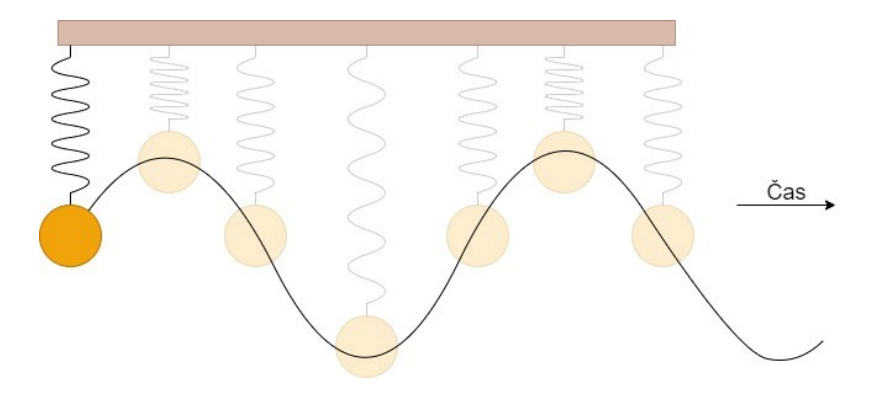

Obrázek 6: Harmonický pohyb v čase

<span id="page-17-2"></span>Harmonický pohyb je znázorněn na obrázku 6, kde je možné pozorovat závaží kmitající na pružině v čase. Důležitými parametry jsou zde **frekvence** *f*, která nám udává počet kmitů, které proběhnou za jednu sekundu, jednotkou frekvence je Hertz [*Hz*]. Například 1 Hz bude znamenat, že bod, nebo těleso vykoná jeden kmit za sekundu. [1]

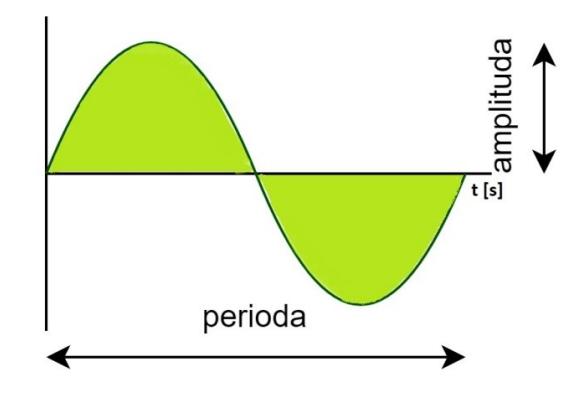

Obrázek 7: Perioda a amplituda

<span id="page-17-3"></span>Dále pak **perioda** *T,* znázorněná na obrázku 7, která vyjadřuje dobu, za kterou proběhne jeden celý kmit, zavádíme proto následující vztah (2.1): [1] [5]

$$
T=\frac{1}{f}
$$

(2.1)

Kde *T* je perioda [*s*] a *f* značí frekvenci udávanou v [Hz].

Pro přesný popis harmonického pohybu je důležité znát **výchylku**, tu nám vyjadřuje následující vztah (2.2): [1]

$$
x(t) = x_m \cdot \cos \cdot (\omega \cdot t + \varphi)
$$
\n(2.2)

Kde x(t) udává **výchylku**, dále jsou zde dány konstanty:

**Maximální výchylka** neboli amplituda  $x_m$ , kde spodní index *m* značí maximum a vyjadřuje velikost největší možní výchylky od počátku v obou směrech, znázorněna také na obrázku č. 7.

**Úhlová frekvence** ω, jinak nazývaná také kruhová frekvence, nebo úhlový kmitočet,

má jednotku radián za sekundu [ $rad \cdot s^{-1}$ ], znázorňuje nám ji následující vztah (2.3): [1] [6]

 $\omega = 2 \cdot \pi \cdot f$ 

(2.3)

Poslední veličinou je takzvaná **počáteční fáze**  $\varphi$ , zde je znázorněna výchylka v počátečním čase *t* = 0. [1]

#### <span id="page-18-0"></span>**2.2.2 Rychlost harmonického pohybu**

Popisuje, jak rychle se daný objekt pohybuje v každém okamžiku daného časového intervalu. Pro harmonický pohyb, který se pohybuje podél osy  $x$ , se rychlost  $v$  definuje jako první derivace výrazu pro souřadnici (2.2), tedy podle následujícího vztahu (2.4): [1]

$$
v(t) = \frac{dx}{dt} = \frac{d}{dt}(x_m \cdot \cos(\omega \cdot t + \varphi))
$$
\n(2.4)

neboli

$$
v(t) = -\omega \cdot x_m \cdot \sin(\omega \cdot t + \varphi)
$$
\n(2.5)

Je-li **amplituda rychlosti** maximální, pak se značí  $v_m$  k čemuž dochází, pokud je velikost výchylky nejmenší, tedy  $x(t) = 0$ , naopak je-li amplituda rychlosti  $v(t) = 0$ , pak je velikost výchylky největší, tedy  $x(t) = x_m$ . [1]

#### <span id="page-19-0"></span>**2.2.3 Zrychlení harmonického pohybu**

Zrychlení harmonického pohybu popisuje, jak rychle se mění rychlost pohybujícího se objektu v daném okamžiku. Pro harmonický pohyb, který se pohybuje podél osy *x*, lze zrychlení vyjádřit jako druhou derivaci výchylky podle času, nebo také jako derivaci rovnice (2.5) kde dostaneme následující vztah (2.6): [1]

$$
a(t) = \frac{dv}{dt} = \frac{d}{dt}(-\omega \cdot x_m \cdot \sin(\omega \cdot t + \varphi))
$$
\n(2.6)

neboli

$$
a(t) = -\omega^2 \cdot x_m \cdot \sin(\omega \cdot t + \varphi)
$$
\n(2.7)

Kde  $a(t)$  vyjadřuje zrychlení, to nabývá hodnot  $\pm \omega^2 x(t)$ . Pokud vztah pro výpočet výchylky (2.2) a pro výpočet zrychleni (2.7) propojíme, získáme následující vztah (2.8): [1]

 $a(t) = -\omega^2 \cdot x(t)$ 

(2.8)

Tato rovnice (2.8) vyjadřuje závislost zrychlení harmonického pohybu na jeho výchylce. Konkrétně říká, že zrychlení je úměrné výchylce násobené konstantou  $-\omega^2$ . Vztah také ukazuje, že zrychlení je vždy opačné ve směru než výchylka. Pokud je výchylka kladná (například je pružina vychýlena doprava), je zrychlení záporné (to znamená, že se pružina zrychluje směrem doleva). Naopak, pokud je výchylka záporná (tj. pružina je vychýlena doleva), je zrychlení kladné (tj. pružina se zrychluje směrem doprava) viz. obrázek 8. [1]

<span id="page-19-1"></span>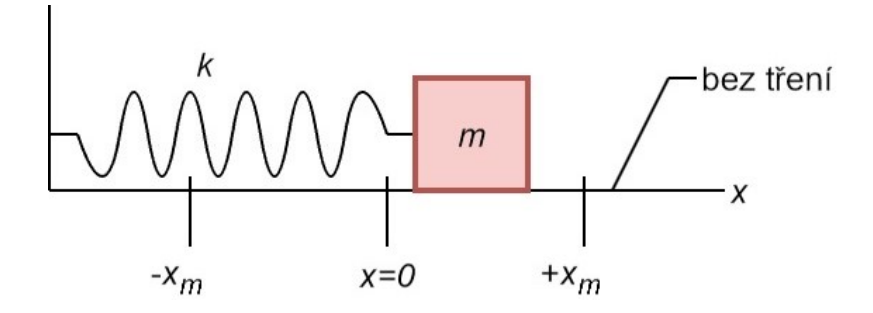

Obrázek 8: Harmonický oscilátor

#### <span id="page-20-0"></span>**2.2.4 Pohybová rovnice pro harmonický pohyb**

Vzhledem k tomu, že známe závislost zrychlení na čase díky vztahu (2.7) můžeme určit sílu která na částice musí působit, aby dosahovala právě tohoto zrychlení. Pokud použijeme Newtonova zákona spolu s rovnicí (2.7) dostaneme následující vztah (2.9): [1]

$$
F = m \cdot a = -(m \cdot \omega^2)
$$

(2.9)

Kde jsou následující veličiny: síla *F* udávaná v [N], hmotnost *m* v [kg], zrychlení *a* [*m* ·  $s^{-2}$ ], úhlová rychlost ω [*rad · s*<sup>-1</sup>] a amplituda *x* [*m*]. [1]

#### <span id="page-20-1"></span>**2.3 Harmonický oscilátor**

#### <span id="page-20-2"></span>**2.3.1 Netlumený a tlumený harmonický pohyb**

**Netlumený harmonický pohyb** je periodický pohyb, který se vyskytuje, když je na pohyblivý objekt působící síla úměrná jeho vzdálenosti od rovnovážné polohy a směřuje k této poloze. Tato síla se nazývá "lineární návratná síla" a je popsána Hookovým zákonem. Pohybující se objekt se pohybuje do a z rovnovážné polohy a opakuje toto kmitání. V případě netlumeného harmonického pohybu je pohyb bez jakéhokoli odporu a energie se uchovává mezi pohyblivým objektem a pružinou. Těleso tedy dosahuje stále stejných maximálních výchylek. [7]

V reálném světě se ovšem setkáme výhradně s **tlumeným harmonickým pohybem**. Je nutné tedy zavedení pojmu odporová síla *Fb*, která působí vždy proti pohybu objektu a způsobuje ztrátu energie v důsledku tření. Tato síla se projevuje zejména při pohybu v prostředí, kde je přítomný vzduch nebo jiný typ látky, která způsobuje tření. Mezi odporovou sílou a rychlosti *v* platí v malých rychlostech přímá úměra a lze ji zapsat pomocí následující rovnice (2.10): [7]

$$
F_b = b \cdot v
$$

(2.10)

Kde je  $F_b$  odporová síla [*N*], *b* součinitel útlumu [-] a *v* rychlost [ $m \cdot s^{-1}$ ]. [7]

# <span id="page-21-0"></span>**3 SROVNÁNÍ KMITÁNÍ A ROVNOMĚRNÉHO KRUHOVÉHO POHYBU**

#### <span id="page-21-1"></span>**3.1 Historické poznatky**

Již v roce 1610 pozoroval Galileo planetu Jupiter její čtyři hlavní měsíce, kde si zapisoval jejich polohu. Pohyb měsíců působil jako harmonický pohyb, každý z nich se hýbal "tam a zpět" kolem pomyslného rovnovážného bodu, tedy planety Jupiter. Po vyznačení bodů měsíce Callisto do grafu vznikla křivka, která je znázorněna na obrázku 9, která velmi připomíná výchylku u harmonického pohybu kmitání, která splňuje vztah (2.2). [1]

Skutečnost je ovšem taková, že Callisto krouží kolem Jupitera prakticky stále stejnou rychlostí, a tedy rozhodně nekoná harmonický pohyb, ale naopak pohyb rovnoměrný kruhový. Jen, který Galileo ovšem viděl byla jeho projekce na přímce, která leží v rovině pohybu. Pomocí tohoto zjištění můžeme tedy dojít k následující závislosti. Pokud budeme promítat rovnoměrný kruhový pohyb na průměr kružnice, po které pohyb probíhá, vznikne nám pohyb harmonický. [1]

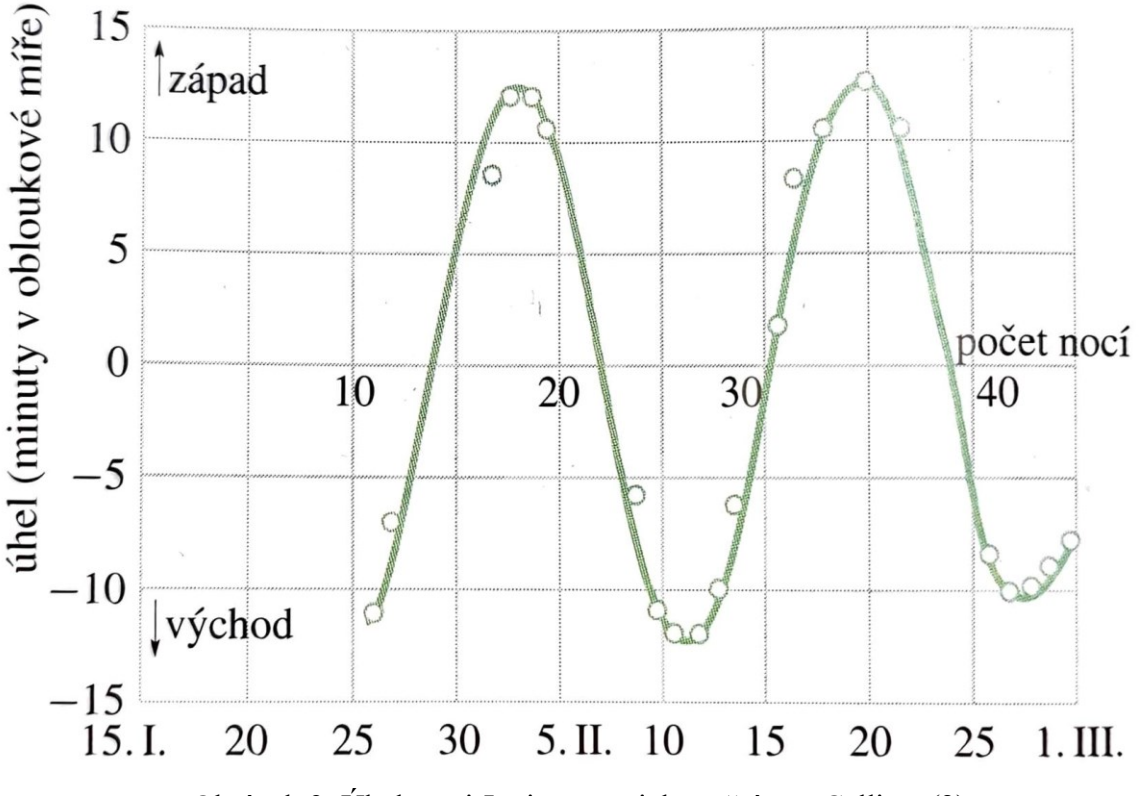

<span id="page-21-2"></span>Obrázek 9: Úhel mezi Jupiterem a jeho měsícem Callisto (2)

# <span id="page-22-0"></span>**3.2 Kruhový pohyb promítaný na přímku**

Dále je možné vidět tento jev na obrázku 10 kde částice *P´* vykonává rovnoměrný kruhový pohyb, a tedy se pohybuje konstantní úhlovou rychlostí  $\omega$  po takzvané referenční kružnici. Kde *xm* udává velikost polohového vektoru dané částice. Úhel, který svírá polohový vektor částice s osou *x* v čase *t*, je roven  $\omega t + \varphi$ , kde  $\varphi$  je velikost úhlu v čase  $t = 0$ . [1]

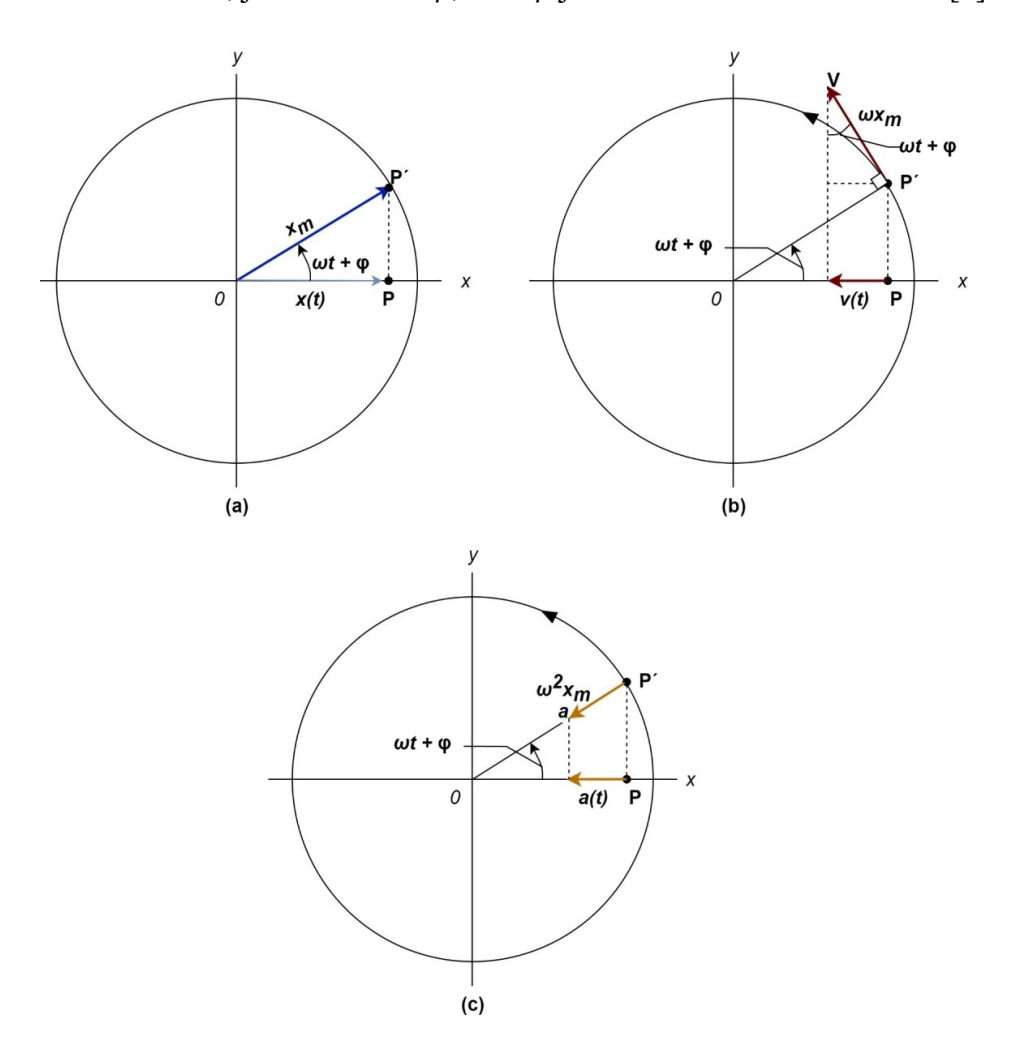

Obrázek 10: Pohyb částice po kružnici

<span id="page-22-1"></span>(a) Referenční částice *P´* se rovnoměrně pohybuje po referenční kružnici o poloměru *xm*. Polohu částice *P* získáme projekcí polohy *P´* na osu x. Částice *P* vykonává harmonický pohyb.

(b) Projekcí vektoru rychlosti *v* referenční částice dostaneme rychlost harmonického pohybu.

(c) Projekcí vektoru zrychlení *a* referenční částice dostaneme zrychlení harmonického pohybu. [1]

#### <span id="page-23-0"></span>**3.3 Znázornění pokusem**

Souvislost těchto dvou pohybů nejlépe znázorňuje následující obrázek 11, kde je zároveň znázorněný jak pohyb kmitavý (kulička na pružině), tak rovnoměrný kruhový (kulička na kruhu který rotuje konstantní rychlostí. Celá scéna je nalevo nasvětlená (šipky směřující na kruh), při stejné frekvenci a výchylce obou pohybujících se kuliček zjistíme, že jsou stále v dokonalém zákrytu a na stínítku je tedy pouze jeden stín. Z toho nám následně vyplývá, že poloměru *r* první kuličky odpovídá amplituda *y<sup>m</sup>* kuličky druhé. Dále je možné si povšimnout, že pokud necháme tento stín vykreslovat na plátno, které se pohybuje v čase *t*, bude výsledkem sinusoida, jak je znázorněno na obrázku č. 11. [8]

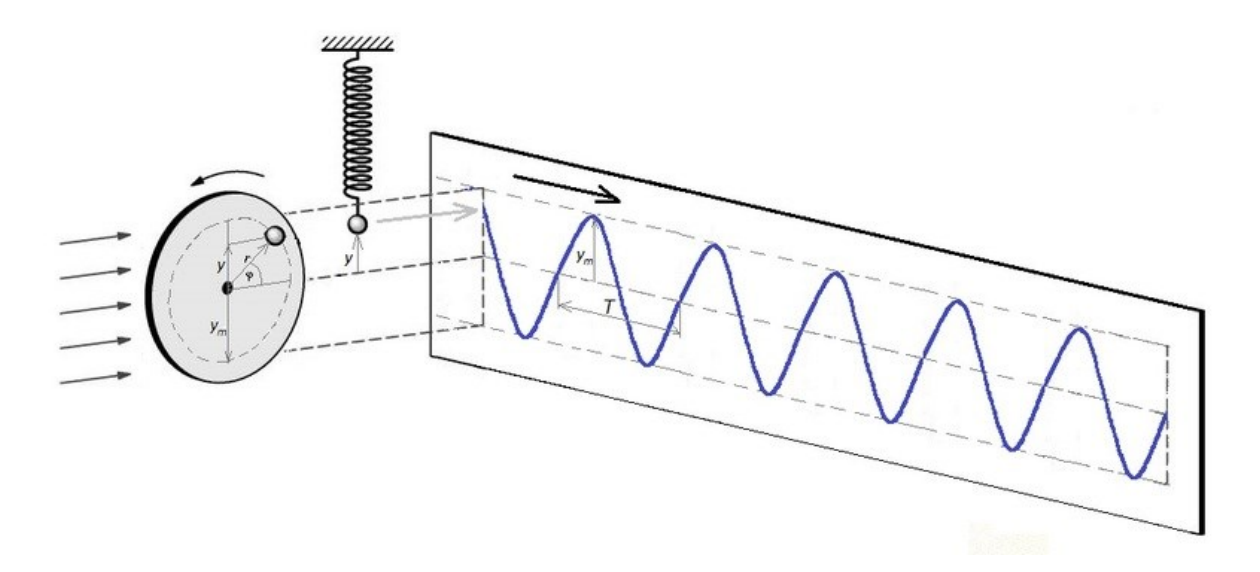

<span id="page-23-1"></span>Obrázek 11: Souvislost kmitavého pohybu s pohybem rovnoměrným po kružnici [8]

# <span id="page-24-0"></span>**4 PRUŽNOST A PEVNOST**

#### <span id="page-24-1"></span>**4.1 Namáhání tahem a tlakem**

Při namáhání tahem (resp. tlakem) dochází k působení dvou sil opačné orientace, které mají stejnou velikost a leží na společné nositeli. Tato nositelka je totožná s těžištní osou daného průřezu, nazývanou střednice. Pokud je jeden konec součásti upnut, pak reakce na tento konec je rovna zátěžné síle. [9]

#### <span id="page-24-2"></span>**4.1.1 Namáhání tahem**

Při výpočtu namáhání tahem je třeba zohlednit několik faktorů, jako je síla působící na materiál, průřez materiálu a jeho mechanické vlastnosti. Výsledkem výpočtu je napětí v materiálu. Pro výpočet napětí v materiálu používáme vztah (4.1): [9] [10]

$$
\sigma_t = \frac{N}{S} = \frac{F}{S}
$$
\n(4.1)

kde σ je napětí uvnitř materiálu v tahu [Pa], *F* je síla působící na materiál [N] a *S* je průřez materiálu kolmý na směr působení síly  $[m^2]$ .

#### <span id="page-24-3"></span>**4.1.2 Namáhání tlakem**

Při výpočtu namáhání tlakem je síla působící na materiál směřována do průřezu, což vede k opačnému znaménku napětí než u namáhání tahem. Toto napětí se zpravidla označuje indexem "d" a je definováno vztahem (4.2): [9]

$$
\sigma_d = \frac{N}{S} = -\frac{F}{S}
$$
\n(4.2)

kde σ je napětí uvnitř materiálu v tlaku [Pa], *F* je síla působící na materiál [N] a *S* je průřez materiálu kolmý na směr působení síly  $[m^2]$ . U dlouhých štíhlých prutů se většinou setkáme s náchylností k ztrátě stability, což znamená, že se mohou deformovat až do bodu, kdy se zhroutí. Proto je nutné je dále kontrolovat z hlediska stability, aby se zajistilo, že si zachovají svou pevnost a nosnost. [9]

#### <span id="page-25-0"></span>**4.2 Kvadratické momenty plochy průřezu**

Při posuzování únosnosti prutu není dostačující pouze znalost průřezové plochy, ale také informace o rozložení této plochy (s výjimkou prostého tahového namáhání). V praxi se často používají tenkostěnné profily, protože umožňují efektivní využití materiálu a zajišťují potřebnou únosnost konstrukce při menší hmotnosti. [9]

#### <span id="page-25-1"></span>**4.3 Namáhání ohybem**

Namáhání ohybem neboli ohybovým momentem, je typ namáhání, při kterém dochází k ohýbání materiálu kolem osy, která leží v průřezu. Při tomto typu namáhání jsou jedna strana průřezu vystavena tahovým silám, zatímco druhá strana je vystavena silám tlakovým. Maximálních hodnot nabývá v krajních bodech průřezu a je definováno vztahem (4.3): [9]

$$
\sigma_o = \frac{M_o}{W_o}
$$

(4.3)

(4.4)

Kde  $\sigma_o$  je napětí v ohybu [Pa],  $M_o$  momentová síla [N] a  $W_o$  modul odporu průřezu [ $m^3$ ]

## <span id="page-25-2"></span>**4.4 Vzpěr štíhlých prutů**

Při zatížení štíhlých prutů osovým tlakem může dojít ke ztrátě stability tvaru a k vybočení osy prutu. Tento jev se nazývá kritická ztráta stability a vyskytuje se v situacích, kdy tlakové síly překonají kritickou hodnotu, tedy  $F > F_{KRIT}$ . Proto je nezbytné při návrhu konstrukce brát v úvahu nejen únosnost materiálu, ale také stabilitu tvaru. V praxi se využívají různé techniky a metody pro posouzení stability štíhlých prutů, jako například Eulerova teorie stability. Pro obecný výpočet  $F_{KRIT}$  použijeme následující vztah (4.4): [9]

$$
F_{KRIT} = \frac{\pi^2 \cdot E \cdot I_{min}}{L^2}
$$

Kde  $F_{KRIT}$  je kritická síla [N],  $E$  Youngův modul pružnosti [Pa],  $I_{min}$  minimální kvadrický moment [ $m^4$ ], *L* délka prutu [ $m$ ].

# <span id="page-26-0"></span>**5 3D TISK**

Základním principem 3D tisku je přidávání materiálu vrstvu po vrstvě za účelem vytvoření fyzických objektů z geometrické reprezentace. Poprvé byl komercializován Charlesem Hullem v roce 1980 a od té doby zaznamenal značný rozmach. Tato technologie se nyní používá v různých průmyslových odvětvích, včetně výroby umělých srdečních pump, rohovek, raketových motorů, ocelových mostů a potravinářských výrobků. Technologie 3D tisku vznikla z technologie výroby vrstvy po vrstvě trojrozměrné struktury přímo z výkresu počítačem podporovaného navrhování (CAD). Technologie 3D tisku je natolik inovativní že je jako samostatná technologická etapa. Otevírá nové příležitosti za použití konvenčních termoplastů, keramiky, materiálů na bázi grafenu a kovů, všechny tyto materiály lze tisknout pomocí technologie 3D tisku. Díky cenové dostupnosti a masovému rozšíření je výrazná úspora i na logistice a čase s tím pojeném, jelikož lze vyrobit jedním strojem takřka nekonečnou paletu výrobků. [11]

Přijetí technologie 3D tisku ve výrobě má zároveň několik nevýhod pro průmyslová odvětví. Výsledkem použití technologie 3D tisku je například to, že snižuje spotřebu výrobní práce, a tak výrazně ovlivňuje ekonomiku zemí, které se spoléhají na velký počet míst pro lidi s nízkou kvalifikací. Dále je zde nutné zmínit, že uživatelé mohou tisknout i nebezpečné předměty jako třeba zbraně. V neposlední řade je nevýhodou, že pokud získá člověk nelegální data s modelem, je velmi snadné takový výrobek sám vyrobit a tím pádem padělat. [11]

Stručně řečeno, technologie 3D tisku se v posledních letech objevila jako flexibilní a výkonná technika pro pokročilý zpracovatelský průmysl. Závěrem lze říci, že technologie 3D tisku je flexibilní a výkonná technika, která je široce používána ve zpracovatelském průmyslu. Má různé aplikace a jeho přijetí mění výrobní linky a zlepšuje efektivitu. Je však třeba vzít v úvahu, že ani tato technologie není dokonalá a má své limity. [11]

#### <span id="page-27-0"></span>**5.1 Technologie FDM**

Materiálová extruze, také označována jako ME-AM, tedy fúzní filamentová výroba nebo fúzní vrstevnaté modelování, je extruzní technika aditivní výroby, která byla vyvinuta koncem 80. let společností Stratasys Inc. pod názvem fúzní depoziční modelování (FDM™). V průběhu moderního procesu se tuhý termoplastický filament vtlačuje do horké matrice dvěma protiběžnými hnacími koly. Navinuté filamenty, obvykle připravené extruzí libovolného termoplastického polymeru, jsou následně transportovány pohyblivou nanášecí jednotkou na vyhřívanou stavební platformu, což vede k vrstvené výrobě konstrukčního prvku podle CAD-definovaných vrstevnatých kontur, jak je znázorněno na obrázku 12. Aby byl filament vytlačen tryskou, zahřívá se v tavící části a trysce na teplotu, při které může snadno téct, což je většinou nad teplotou tání polokrystalických termoplastických filamentů. Po opuštění trysky se vytlačený materiál ukládá na stavební platformu nebo na předchozí vrstvu v horizontální rovině; uložená tavenina se ochladí a ztuhne. Jakmile je selektivní deponování jedné vrstvy dokončeno, stavební platforma se sníží o výšku jedné vrstvy, aby bylo možné tisknout další vrstvy. [12]

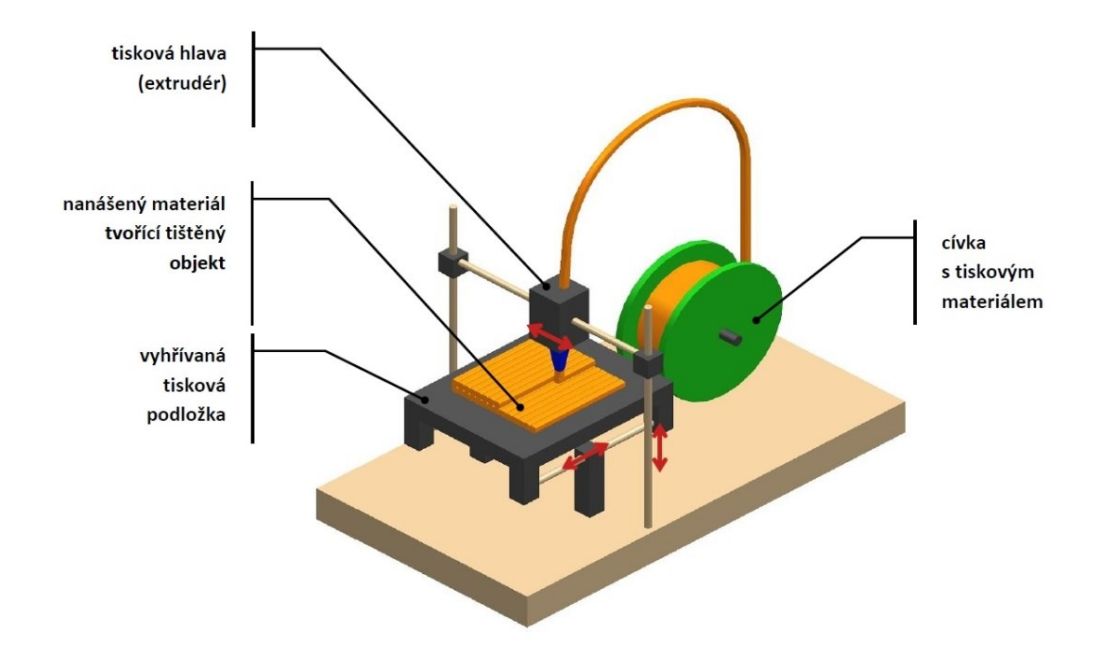

<span id="page-27-1"></span>Obrázek 12: Proces kladení materiálu pomocí FDM [13]

#### <span id="page-28-0"></span>**5.2 Materiály vhodné pro FDM**

Tato technologie umožňuje použití široké škály termoplastů, které jsou komerčně dostupné v cívkách, splňují téměř všechny výše diskutované požadavky na materiál a ve srovnání s jinými technologiemi aditivní výroby mají poměrně nízkou cenu. Do roku 2012 byly materiály, zejména pro levné 3D tiskárny, omezeny především na polylaktidová vlákna (PLA) a akrylonitril butadien styren (ABS), díky jejich snadné zpracovatelnosti jak z hlediska extruze filamentu, tak z hlediska výrobní technologie. Dodnes jsou tyto dva materiály stále mezi nejprodávanějšími v portfoliu materiálů a jsou dvěma z mála materiálů, které lze zpracovat téměř bez deformací. V poslední době se však alternativy materiálů výrazně zvýšily, což vedlo k širokému výběru komerčně dostupných termoplastů. Obrázek 13 shrnuje současnou dostupnost nejdůležitějších typů polymerů ve formě filamentu, spolu s informací o komerční dostupnosti. Mnoho typů polymerů (zobrazených oranžově na obrázku 13) již bylo komercializováno, protože jak průmysl, tak výzkumníci zdůrazňovali rozšiřování portfolia materiálů. Kromě PLA a ABS lze dnes jako standardní materiály označit zejména také polyethylentereftalát PET a polykarbonát PC. Většina ostatních materiálů, i když jsou běžně dostupné, nemohou být vždy použity bez problémů, vyžadují spoustu praktických zkušeností, a proto stále potřebují zlepšení v procesovatelnosti dílu, stabilitě a přesnosti. [12]

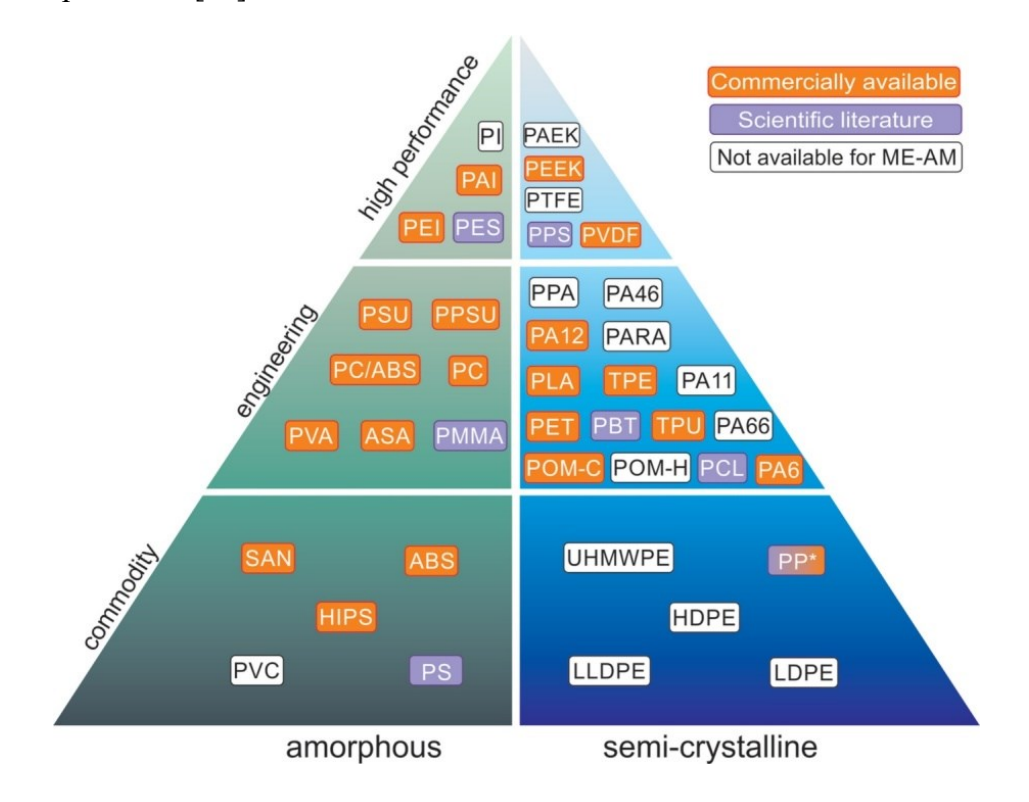

<span id="page-28-1"></span>Obrázek 13: Rozdělení polymerních materiálů [12]

#### <span id="page-29-0"></span>**5.2.1 PLA**

PLA je jedním z nejinovativnějších materiálů vyvinutých v různých oblastech použití. Tento typ polymeru je termoplastický a biologicky odbouratelný. Může být uplatněn v lékařských aplikacích díky své biokompatibilitě, která není metabolicky škodlivá. Tohoto procesu lze dosáhnout jeho přeměnou na filament a jeho následným zpracováním metodou FDM. Filament pak může být převeden do různých forem běžně používaných jako jsou například implantáty. Technika 3D tiskového lešení FDM provedla nedávný vývoj nanokompozitního materiálu PLA/grafenoxid (GO) s přizpůsobenou strukturou. Tato studie byla provedena za účelem analýzy mnoha parametrů síťování, jako je morfologie, chemie, strukturní a mechanické vlastnosti a biokompatibilita, aby se ukázalo jejich potenciální využití v biologických aplikacích. Studie dospěla k závěru, že použití nanokompozitu PLA/GO ve 3D tisku je platforma se slibnými mechanickými vlastnostmi a buněčnou kompatibilitou, která má potenciál v aplikaci pro tvorbu kostí. Vývoj vláken na bázi PLA pro zlepšení jejich mechanických vlastností byl prováděn komplexně, počínaje testováním čistého PLA, směsí termoplastických elastomerních termoplastů (TPU) a kompozitů vyztužených skleněnými vlákny. Z těchto studií se vyvozuje závěr, že vyztužení skelnými vlákny je pro vlastnosti materiálu velmi prospěšné, protože zvyšuje modul v tahu a modul v ohybu. Na druhou stranu přidání například TPU poskytuje směsím PLA zvýšenou houževnatost. [14]

#### <span id="page-29-1"></span>**5.2.2 ABS**

ABS je obecný termín používaný k popisu různých akrylonitrilových směsí a kopolymerů, polymerů obsahujících butadien a styrenu. Byl představen v 50. letech minulého století jako přísnější alternativa ke kopolymerům styrenu a akrylonitrilu (SAN). ABS bylo v té době více známé jako nitrilový kaučuk. Nitril je pryžový, oproti němu je SAN sklovitý a pokojová teplota činí z této struktury materiál, který je amorfní, sklovitý, houževnatý a v neposlední řadě nárazuvzdorný. ABS má složitou strukturu s různými složeními a účinky aditiv, takže je v některých aspektech dost špatný. Mezi jeho výhody naopak patří převládající podíl na trhu, jakožto materiálu používaného v procesu 3D tisku metodou FDM. Výběr dalších složek má však také své slabé stránky. Výzkumníci provedli různý vývoj, aby napravili nedostatky v mechanických vlastnostech ABS, jedním z nich bylo vyvinutí kompozitního vlákna ABS vyztuženého Oxidem grafitu (GO). Touto metodou se podařilo zvýšit Pevnost v tahu a Youngův modul. [14]

#### <span id="page-30-0"></span>**5.2.3 PP**

Polypropylen je termoplastický polymer a jeden z nejpoužívanějších nízkohustotních a zároveň levných termoplastických semikrystalů. Aplikace PP se obecně používají v různých průmyslových odvětvích, jako je armáda, domácí spotřebiče, automobily a stavebnictví, a to kvůli jeho fyzikálním a chemickým vlastnostem. Ve srovnání s jinými technickými plasty (PC, PA atd.) má však nízké tepelné, elektrické a mechanické vlastnosti. Je specifický vysokým koeficientem tření v podmínkách suchého smyku. Mechanické vlastnosti polypropylenu se zlepšují kombinací s anorganickými plnivy ve formě nanočástic. Yetgin (2019) zkoumal účinek přidání GO k PP s a bez Polypropylenegraft-maleic anhydride (PP-g-MA) jako kompatibilizačního činidla pomocí procesů extruze a vstřikování. Výsledky ukazují, že tření a rychlost opotřebení nanokompozitů z PP se zvyšují s aplikovaným zatížením a smykovou rychlostí. Další výzkum se pokusil porovnat tiskařské schopnosti polypropylenu plněného 30 % skleněným vláknem s neplněným PP a jejich následné srovnání z hlediska mechanických vlastností. Přídavek skleněných vláken zvyšuje Youngův modul a konečnou pevnost v tahu asi o 40 % za stejných tiskových podmínek. Podobná vylepšení v modulech byla také pozorována u 3D tištěných polypropylenů plněných celulózovými nanofibrilami, stejně jako studie optimalizace jeho sloučenin, které obsahují sférické mikrokuličky pro aplikaci FDM maximalizací kompatibility matrice a plniva, která ovlivňuje schopnost potisknutí, vlastnosti tažnosti a houževnatost. V závěrečné rázové zkoušce na tištěných kompozitech vykazoval optimalizovaný systém rázovou energii o 80 % vyšší než čistý PP. [14]

# <span id="page-31-0"></span>**PRAKTICKÁ ČÁST**

# <span id="page-32-0"></span>**6 NÁVRH ZAŘÍZENÍ PODLE DANÝCH POŽADAVKŮ**

Jak již bylo řečeno v úvodu, cílem této bakalářské práce je zkonstruovat zařízení, které bude znázorňovat podobnost mezi rotačním (kruhovým) a harmonickým oscilačním pohybem. Pro tento účel bylo sestaveno následující schéma na obrázku 14, které zobrazuje přibližnou podobu konstrukce zařízení splňující požadovaný účel.

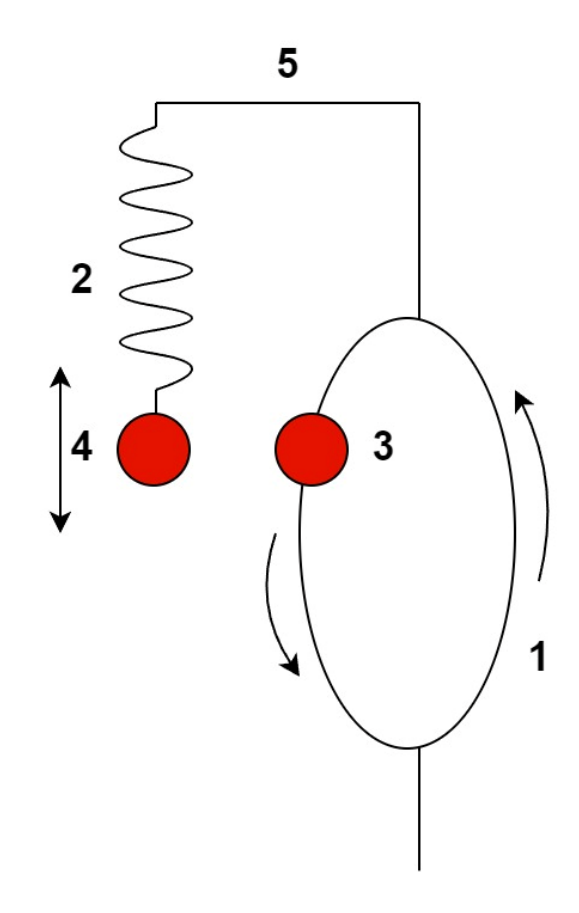

<span id="page-32-1"></span>Obrázek 14: náčrt konstrukce rotující kolo 1, pružina zajištující oscilační pohyb 2, pohyblivé body 3 a 4

Při pohledu na čelo rotujícího kola 1, bude zřejmé, že se jedná o dva rozdílné pohyby. Pro lepší znázornění je znázorněno na obou klíčových místech (na konci pružiny a na okraji kola) "body" 3 a 4, které budou tvořit barevně odlišené části. Pokud celou konstrukci otočíme o 90° a uvidíme tedy boční stranu kola 1, dojdeme k závěru, že se oba body 3 a 4 pohybují společně vedle sebe. Díky tomu bude zřejmá podobnost obou pohybů. Konkrétním částem konstrukce se budeme věnovat dále. Proto, aby byl pokus co nejdelší je potřeba zvolit vhodný pohon a zároveň je nutné jemné buzení kmitů pružiny, protože pokud by takto nebylo učiněno, tak by se jednalo o kmity tlumené (vlivem odporu pružiny a tření vzduchu) a kýžený efekt by se po chvíli vytratil.

# <span id="page-33-0"></span>**6.1 Návrh kola**

Vzhledem k tomu, že největším dílem konstrukce bude samotné kolo na obrázku 14, je zvolen právě tento díl je jako první k návrhu. Celý pokus bude prezentován v přednáškové místnosti, nebo třídě, jak bylo již zmíněno, je tedy žádoucí, aby byl dostatečně velký pro publikum vzdálené jak několik jednotek, tak i třeba 10 metrů. Celý projekt bude realizován na 3D tiskárně, která má omezené rozměry tisku. Proto při volbě kola odpadá možnost výroby jednoho celistvého kusu, jelikož by mělo vnější průměr omezený na přibližně 20 cm, a bylo by tedy příliš malé na to, aby byl pokus přehledný. Nabízí se zde tedy možnost vyrobit kolo ze 4 oddělených dílů, které budou spojené dohromady, a bude dosaženo tedy v průměru 40 centimetrů, což už bude dostatečné. Přibližný náčrt zobrazuje obrázek 15, kde tečkovaná čára znázorňuje hranice jednotlivých dílů a modré obdélníky, spolu s nejmenším kruhem uprostřed, místa spojení kola.

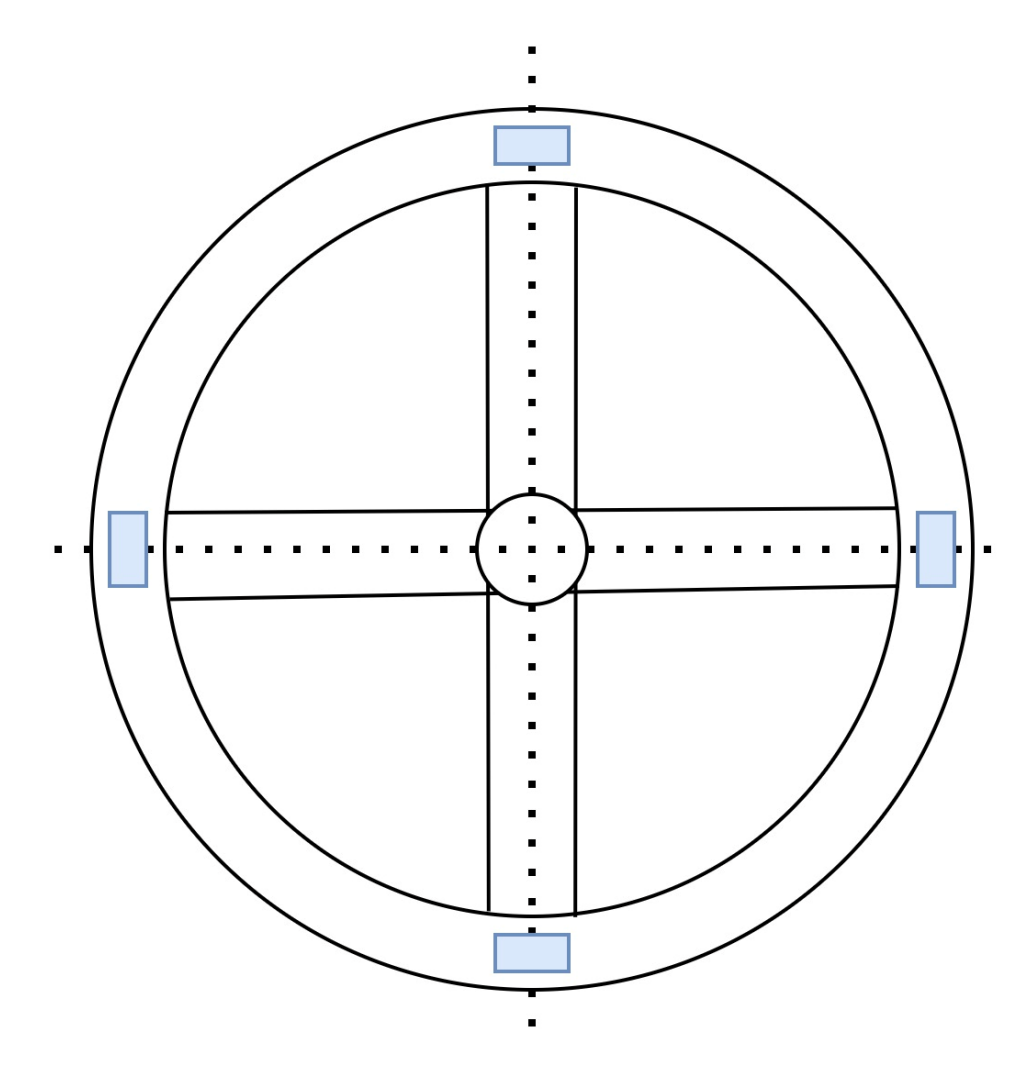

<span id="page-33-1"></span>Obrázek 15: náčrt rotujícího kola

# <span id="page-34-0"></span>**6.2 Návrh rámu**

Již z obrázku 14 je zřejmé, že rám bude muset splňovat následující podmínky:

- Dostatečně rozměrnou podstavu, aby byl celý aparát stabilní, a to i přesto, že pružina spolu se zvýrazněným bodem (závažím) bude předsunutá před okraj kola.
- Výšku, která bude adekvátní průměru kola i délce ramene, na kterém bude zavěšená pružina spolu se závažím, které se ve výchozí poloze bude nacházet na středu kola, respektive na úrovně hřídele. Vhodná bude i možnost nastavení výšky nejvyššího bodu pro případné ladění.
- Rameno, které bude dostatečně dlouhé, aby na jeho konci zavěšená pružina byla v dostatečném odstupu od kola, a tudíž nemohlo dojít ke kolizi. Potřebná bude i pevnost ramene v ohybu, protože bude zatěžováno dynamicky kmitajícím závažím, respektive "bodem".
- V neposlední řadě musí soustava obsahovat uložení pro hřídel, která bude mít excentricky připojené táhlo a bude propojovat i kolo s pohonnou jednotkou.

Na základě daných parametrů volím tvar, který je vyobrazen na obrázku 16.

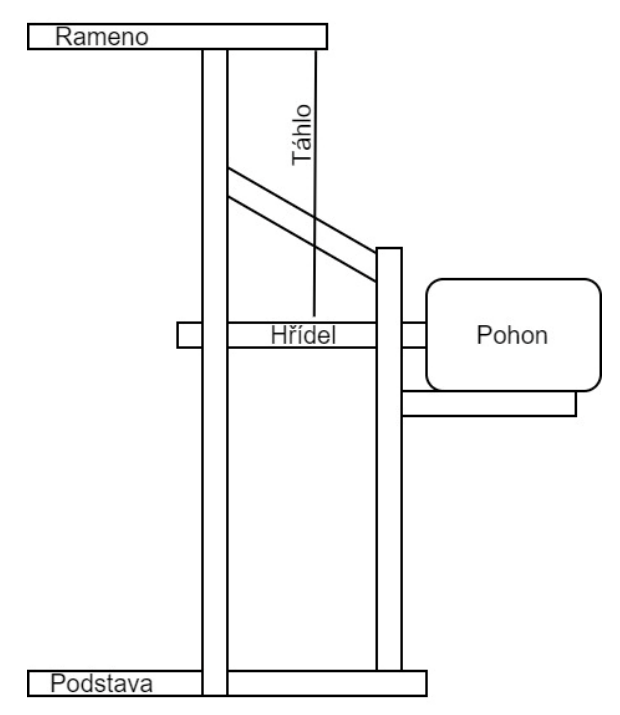

<span id="page-34-1"></span>Obrázek 16: náčrt rámu

# <span id="page-35-0"></span>**6.3 Výběr pružiny**

Vzhledem k technologii výroby byly věci, které nelze vytisknout metodou 3D tisku, zakoupeny (pružina, závaží, elektronika). Pružina byla zvolena podle rozměrů, které bude celá aparatura mít, konkrétně průměru kola (přibližně 40 cm). Jako vhodná se zdála pružina běžně používaná u dřevěných postaviček na pružině. Pružina vykazovala prodloužení o přibližně 25 cm při zatížení 100 g a zůstala bez známek nevratných deformací i po protažení o 50 cm což je vzhledem k požadovaným vlastnostem dostatečné a lze ji vidět na obrázku 17.

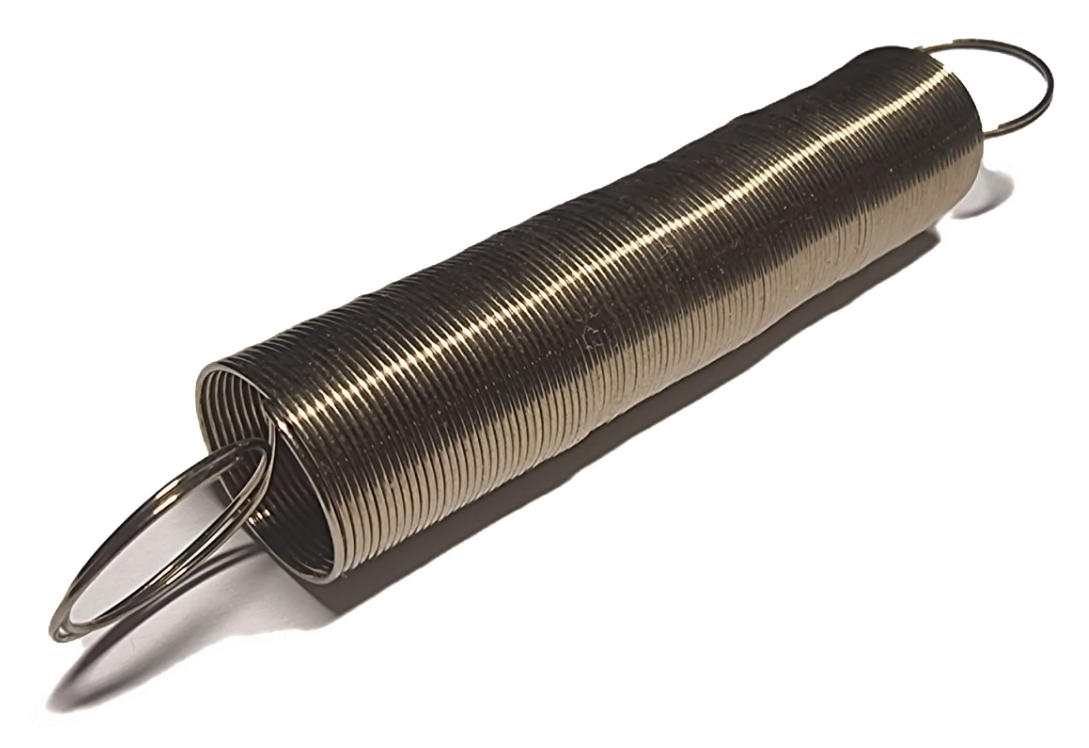

<span id="page-35-1"></span>Obrázek 17: pružina

# <span id="page-36-0"></span>**6.4 Výběr elektroniky**

Vstupní požadavky na elektroniku se odvíjí od fyzických vlastností pokusu. Jedím z nich je velikost kola 40 cm, které bude muset pohon uvést do pohybu a následně ho v něm udržovat, zároveň bude nutné aby byl dostatečně silný pro neustálé kmitání ramenem a s tím spojené všechny odpory vlivem tření. Dalším důležitým faktorem pro výběr pohonu je rychlost se kterou se bude kolo otáčet, ta se odvíjí od přirozeného kmitání pružiny. Po přibližném měření kmitočtu pružiny se 100 g závažím, kdy byl měřen počet kmitů a nasledně podělen časem v sekundách, byl zjištěn kmitočet 1 Hz.

#### <span id="page-36-1"></span>**6.4.1 Pohonná jednotka**

Na základě požadavků se nabízí použití stejnosměrného motoru, ale vzhledem k otáčkám, by byla nutná převodovka abychom se dostali na již zmíněný 1 Hz. Sestrojení převodovky by si žádalo další konstruování a celý vývoj pokusu by tak výrazně protáhlo. Dalším způsobem by byl motor krokový, zde by vzrostla ovšem cena. Nakonec byl zvolen vzhledem k poměru ceny a výkonu servomotor s nekonečným chodem, jedná se o motor příbuzný běžnému servomotoru s polohovým otáčením, může se ale ubírat kterýmkoli směrem, bez rozsahu otáček. Dalším rozdílem oproti klasickému servomotoru je řídící signál, ten zde neslouží k nastavení statické polohy serva, ale určuje rychlost a směr otáčení. Tento motor se často používá v modelářské praxi, například pro pohon modelu radarové antény, nebo navijáku. Byl zvolen servomotor s točícím momentem 25 kg/cm který je více než dostatečný pro pokus, zároveň dosahuje až 55 otáček při napětí 6 V. Zvolený servomotor lze vidět na obrázku 18. [15] [16]

<span id="page-36-2"></span>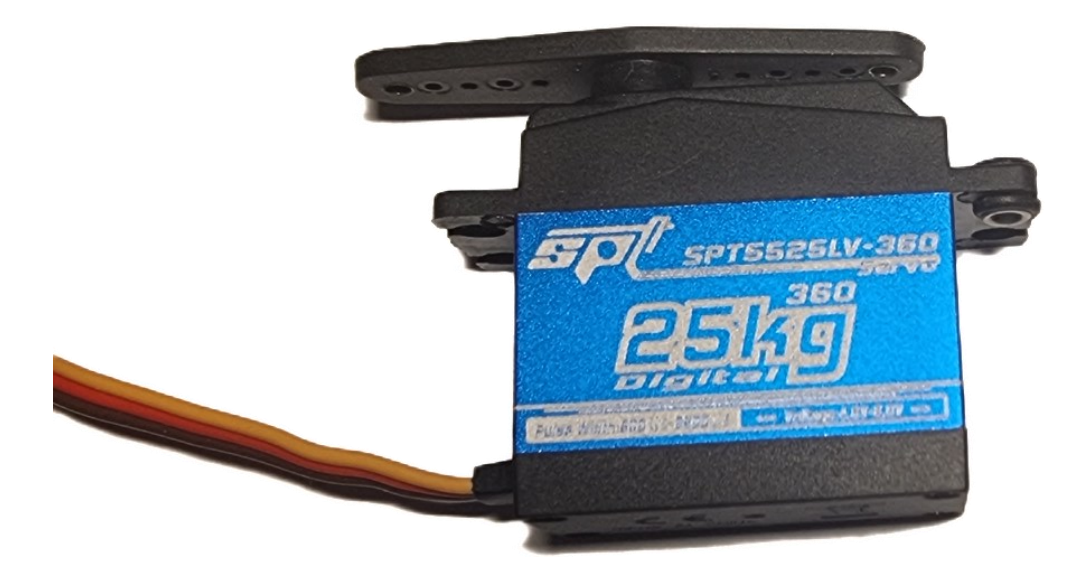

Obrázek 18: Servomotor s nekonečným chodem

#### <span id="page-37-0"></span>**6.4.2 Řízení pohonné jednotky**

Pro zvolený servopohon je nutné vybrat také vhodnou řídící jednotku. V modelářské praxi je běžně zapojena do přijímače, který servo jak napájí, tak do něj posílá i řídící signál. Vzhledem k tomu, že je k řízení potřebný i vysílač je tohle řešení zbytečně nákladné, a také není potřeba ovládat celý pokus z dálky. Proto byl zvolen pro řízení pohonné jednotky tzv. servo tester. Jedná se o zařízení, které se standartně používá pro testování, případně nastavení těchto servomotorů. Funkci plní stejně jako řídící přijímač, ale k jeho nastavení využívá potenciometr a ovládání probíhá tedy fyzicky, funguje jak k napájení, tak k produkci řídícího signálu. Zvolený servo testr lze vidět na obrázku 19. [17]

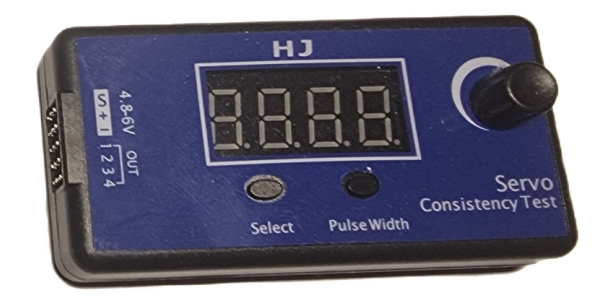

Obrázek 19: Servo testr

#### <span id="page-37-2"></span><span id="page-37-1"></span>**6.4.3 Napájení servo testeru**

Pro napájení by bylo možné využít přímo stejnosměrný zdroj v rozmezí 4,8 – 6,0 V který by byl zapojen do servo testru pomocí JRC konektoru. Nicméně vzhledem k dostupnému vybavení, bylo zvoleno napájení pomocí výstupu regulátoru (obrázek 20) standartně používaného pro řízení střídavých modelářských motorů, který má právě 6 V výstup. V RC modelech se běžně používá k napájení přijímače, který následně ovládá serva, v tomto případě bude napájet již dříve zmíněný servo testr. [18]

<span id="page-37-3"></span>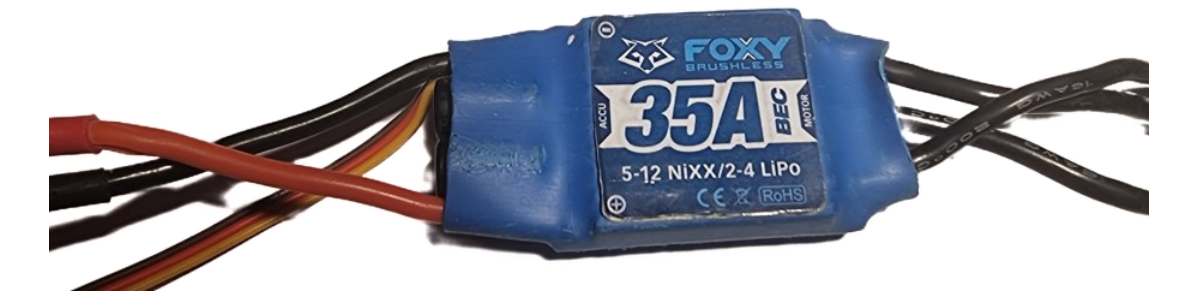

Obrázek 20: regulátor napětí

#### <span id="page-38-0"></span>**6.4.4 Pohonný akumulátor**

Pro napájení je potřebný akumulátor, vzhledem k regulátoru napětí bude vybíráno v rozsahu šesti až patnácti volty, což odpovídá pěti až dvanácti článkům NiMH/NiCd nebo dvou až čtyř článků LiPo, v obou případech zapojených sériově. Vzhledem k výhodám LiPo akumulátoru, mezi které patří vysoký poměr mezi uloženou energií a hmotností, dále velmi nízké samovybíjení, nízká cena a další, byl zvolen právě ten. Je určitě nutné zmínit i nevýhody spjaté s touto technologií. Při mechanickém poškození vzniká riziko požáru. Teplotní rozsah je přibližně od 5 ° do 40 °C. [19]

Zvolen byl dvou článek LiPo (obrázek 21), svojí kapacitou 4 000 mAh sice několikanásobně převyšuje nutné minimum, které je odhadováno na 500-1000 mAh pro provoz v rámci desítek minut, vzhledem k spotřebě serva kolem 150 mAh bez zátěže, nicméně je vhodné mít více energie než méně, jelikož je tento typ akumulátoru nevhodné pod vybíjet, tím se může totiž nenávratně poškodit. [20]

<span id="page-38-1"></span>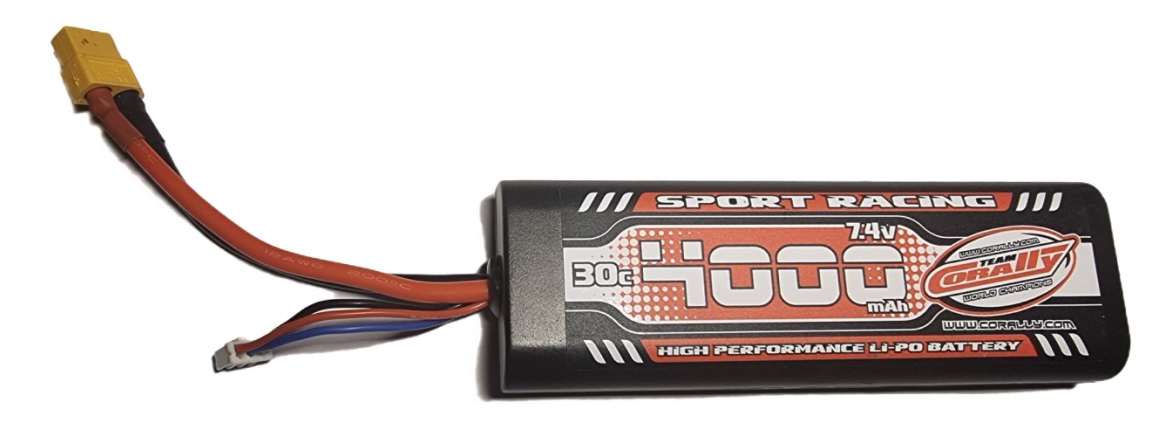

Obrázek 21: Li-pol baterie

# <span id="page-39-0"></span>**7 VOLBA VYROBNÍ METODY A MATERIÁLU**

Vzhledem k tvorbě konstrukce, která byla vytvořena jako jeden jediný kus, by byla příprava forem, například pro metodu vstřikování, příliš nákladná. Další možností by bylo například vytvoření rámu z laserem vyřezávaných dílů ze dřeva, zde by ovšem nebylo dosahováno vysoké variability ve tvarech, pouze skládání dvourozměrných objektů a jejich následné lepení atp. Byl zvolen tedy 3D tisk metodou FDM, která je pro výrobu jednoho kusu, případně jednotek kusů naprosto ideální. A to i přesto, že je každý díl tisnut několik desítek minut, až jednotek hodin, jelikož tisk probíhá vrstvu po vrstvě, jak zobrazuje obrázek 22*.* Oproti tomu metoda vstřikování zabere u menších dílů vyšší jednotky vteřin a u větších nižší desítky vteřin.

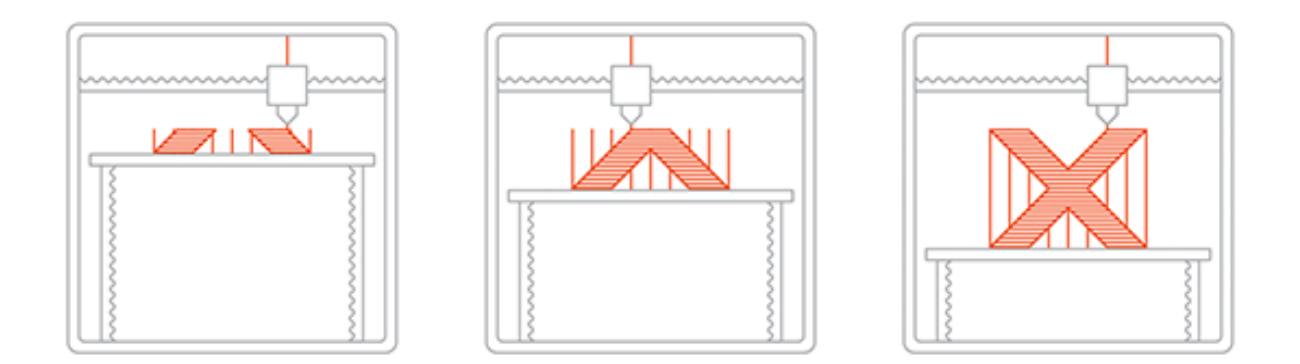

Obrázek 22: Vznik trojrozměrného předmětu vrstvu po vrstvě (21)

<span id="page-39-1"></span>Nicméně v případě, že nebude nějaký díl vyhovovat, není nutné nic měnit a upravovat, kromě samotného modelu, jelikož je velmi pravděpodobné, že vzhledem k tvorbě praktického pokusu nebudou všechny díly hned na první pokus sedět a fungovat. Je tedy možné vzít tu samou tiskárnu a ten samý materiál a vyrobit nový díl s mírnou korekcí rozměrů.

## <span id="page-40-0"></span>**7.1 3D tisk dílů metodou FDM**

Díky této výrobní metodě můžeme získat unikátní díly, aniž bychom museli mít vysoké vstupní náklady. Jako tiskárnu byla zvolena Prusa i3 MK2, zobrazená na obrázku 23. a to vzhledem k tomu, že jednu osobně vlastním už 6 let, a tedy s ní mám hodně praktických zkušeností. [21]

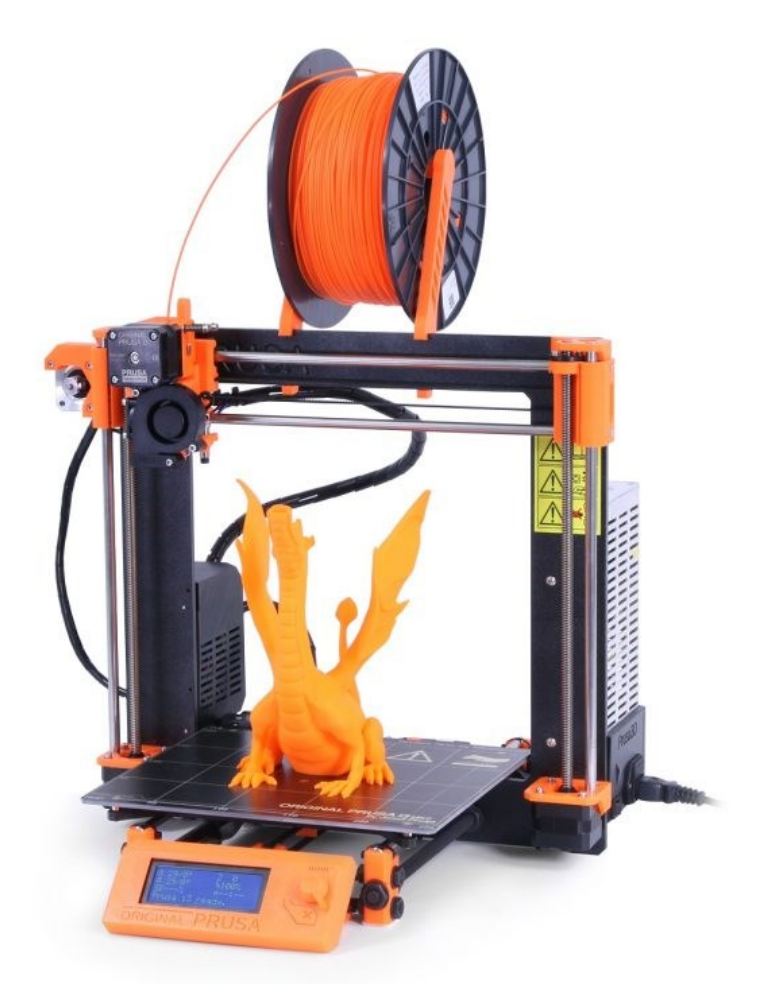

Obrázek 23: Prusa i3 MK2 (22)

<span id="page-40-1"></span>Mezi hlavní přednosti tohoto modelu patří:

- tisková plocha  $250 \times 210 \times 200$  milimetrů
- automatická 9bodová kalibrace pomocí indukční sondy
- nízká pořizovací cena (v roce 2016 byla cena 18 990 Kč ve verzi stavebnice)
- široká paleta tisknutelných materiálů [21]

## <span id="page-41-0"></span>**7.2 Volba materiálu**

Použití vyráběného zařízení se očekává, vzhledem k předvádění pokusu studentům středních a vysokých škol, za velmi jednoduchých podmínek (například v učebně, nebo přednáškové místnosti), tedy při pokojové teplotě, bez vlivů vody, větru. Díky tomu je volba materiálu velmi snadná a nabízí se nejméně nákladný materiál. Ve světě 3D tisku je nejjednodušší aditivní výroba FDM s použitím kyseliny polymléčné (PLA) [22]

Jedná se o materiál cenově velmi dostupný, ale hlavně velmi snadný pro tisk, a to i větších objektů (viz. obrázek 24). Přestože nemá nejlepší materiálové vlastnosti, z široké palety, která lze použit, tak právě vyváženým poměrem cena/výkon se jeví jako ideální. Další možností by bylo použití ABS, ale zde vzhledem k rozměrům by mohlo docházet k teplotní roztažnosti, a tedy k následným prasklinám. Poslední dostupnou volbou by mohlo být PET, zde bychom se ale mohli setkat s problémem při potřebě lepit jednotlivé díly k sobě. Nicméně mohu potvrdit z vlastní zkušenosti, že PET má z těchto tří materiálů nejlepší pružnost, tolik se neláme a zároveň drží vrstvy kvalitně mezi sebou.

<span id="page-41-1"></span>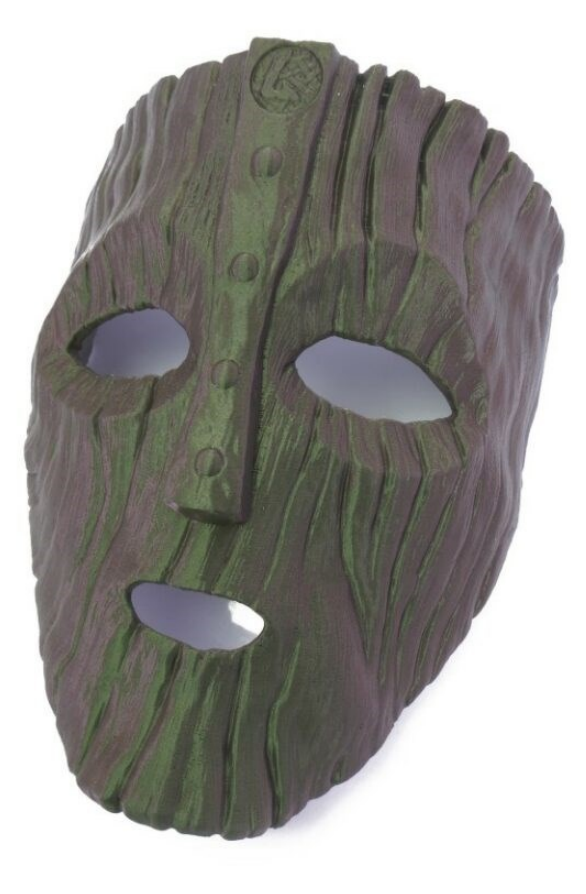

Obrázek 24: 3D tisknutá maska z PLA (23)

# <span id="page-42-0"></span>**8 MODELOVÁNÍ A VÝROBA DÍLŮ**

Pro modelování byl zvolen program Solid Edge, vzhledem k jeho jednoduchosti a příjemnému prostředí. Obdobných výsledků by ovšem šlo dosáhnout i při použití jiných programů podporujících 3D modelování, jako je například Inventor, nebo Catia. Následující podkapitoly se zabývají modelováním a parametrům jednotlivých částí. Pro všechny díly platí využití toho, že vytisknuté PLA je oproti kovům měkký a tvárný materiál, proto při použití metrických šroubů stačí pouze zvolit vhodný průměr otvoru 2,7 mm (byl zjištěn na několika testovacích otvorech 2,5-3,2 mm lišících se o 0,1 mm) a šroub si závit vytvoří sám.

# <span id="page-42-1"></span>**8.1 Rám**

Rám je složen z několika částí, těmi jsou: přední a zadní část rámu, dolní a horní část podpěry ramene, horní rám sloužící pro snížení vůle této podpěry a pro uchycení druhého ložiska, a nakonec výškové nastaveni podpěry ramene.

#### <span id="page-42-2"></span>**8.1.1 Přední část rámu**

Na tuto část jsou kladeny následující požadavky: stabilita konstrukce skrze přesah ramene se závažím, uložení ložiska pro hřídel, která bude otáčet kolem, příčná stabilita celého aparátu pro minimalizaci kmitů vlivem otáčením kola, které nebude dokonale vyvážené vzhledem k metodě 3D tisku a možnost spojení s ostatními částmi rámu. Vymodelovaná přední část rámu je vidět na obrázku 25.

<span id="page-42-3"></span>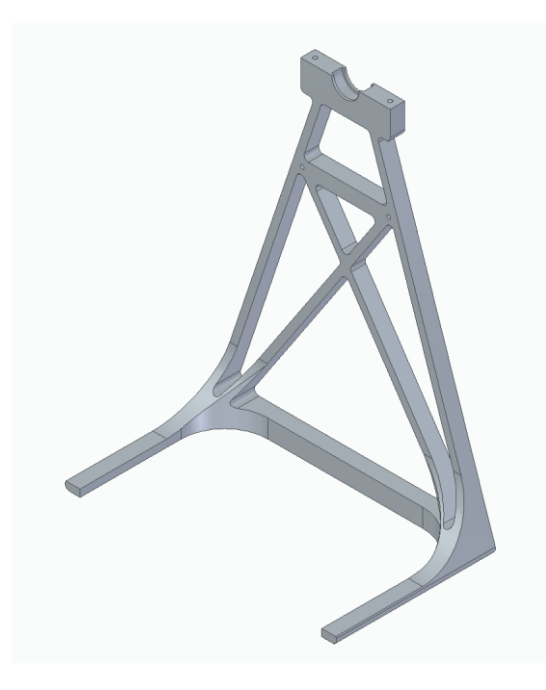

Obrázek 25: Přední část rámu

#### <span id="page-43-0"></span>**8.1.2 Zadní část rámu**

Na tuto část jsou kladeny následující požadavky: stabilita konstrukce, uložení ložiska pro hřídel, která bude otáčet kolem. Stejně jako u přední části rámu i zde bude nutná příčná stabilita a tato část je připravena na spojení s ostatními díly. Navíc je zde požadavek pro upevnění pohonné jednotky, tedy servomotoru. Vymodelovaná zadní část rámu je vidět na obrázku 26.

<span id="page-43-1"></span>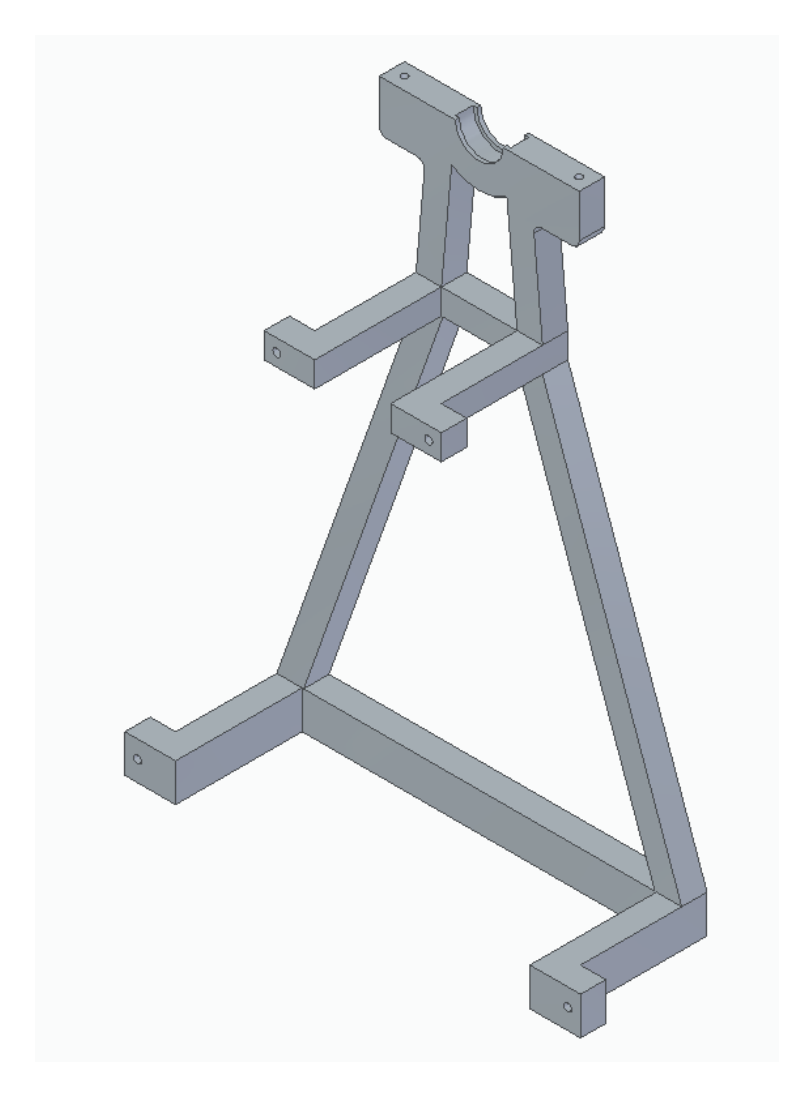

Obrázek 26: Zadní část rámu

#### <span id="page-44-0"></span>**8.1.3 Dolní část podpěry ramene**

Na tuto část jsou kladeny následující požadavky: uložení ložiska pro hřídel kola, příprava na spojení s ostatními díly konstrukce, dostatečná pevnost v tlaku pro nesení horní části podpěry, ramene, a v neposlední řadě na něm zavěšené z jedné strany kmitající závaží na pružině, tak ze strany druhé táhlo působící stejnou silou. Vymodelovaná dolní část podpěry ramene je vidět na obrázku 27.

<span id="page-44-1"></span>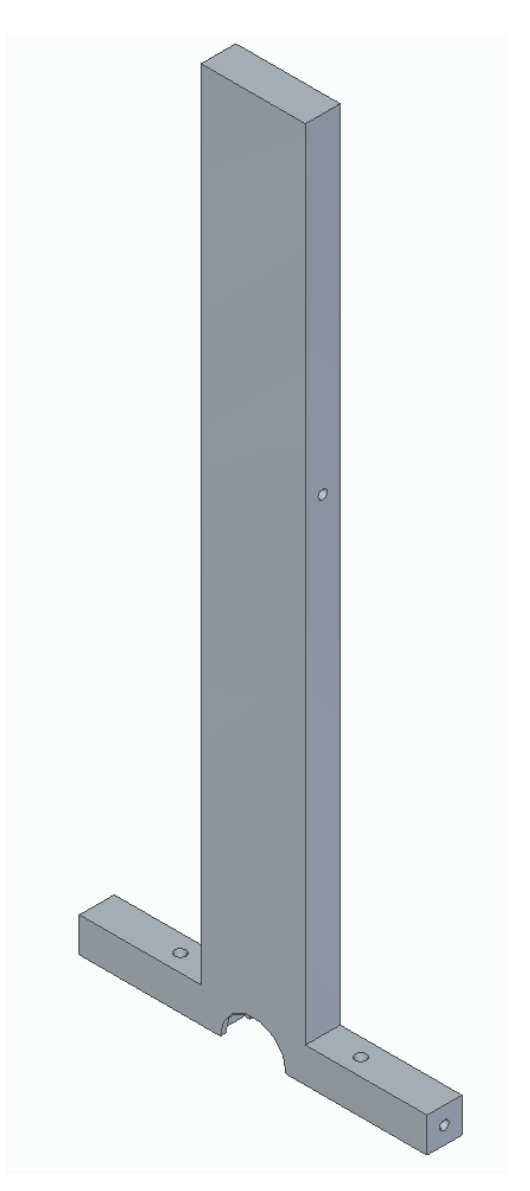

Obrázek 27: Dolní část podpěry ramene

#### <span id="page-45-0"></span>**8.1.4 Horní část podpěry ramene**

Na tuto část jsou kladeny následující požadavky: prodloužení dolní části podpěry ramene, možnost nastavení výšky ramene jako celku, dostatečná pevnost v tlaku pro nesení ramene a na něm zavěšené z jedné strany kmitající závaží na pružině, tak ze strany druhé táhlo působící stejnou silou. Vymodelovaná dolní část podpěry ramene je vidět na obrázku 28.

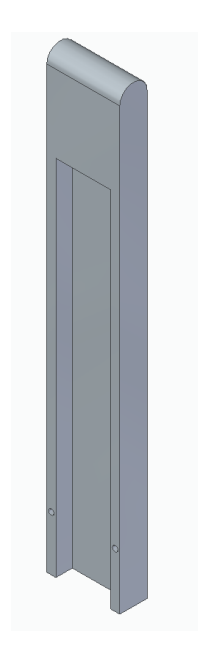

Obrázek 28: Horní část podpěry ramene

<span id="page-45-1"></span>Dále je jeho nedílnou součástí i zámek posuvu, zobrazený na obrázku 29, kterým se stáhne horní část ramene k dolní a stane se z nich pevný celek. V tomto dílci jsou již předpřipravené otvory pro matice M3 pro možnost pevného dotažení konstrukce, jelikož by utahování přímo do plastu nemuselo stačit a bylo by tedy nevyhovující pro občasné ladění.

<span id="page-45-2"></span>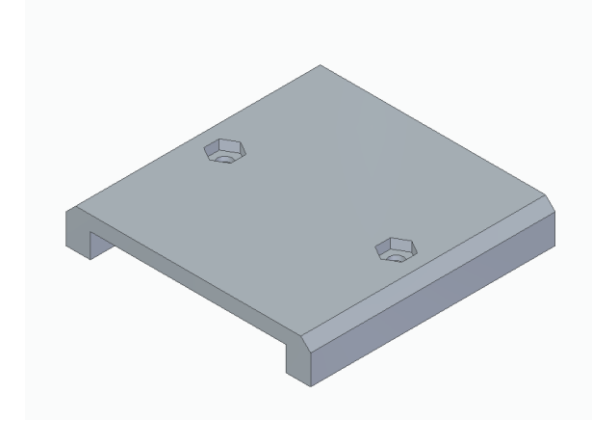

Obrázek 29: Zámek posuvu

#### <span id="page-46-0"></span>**8.1.5 Horní rám**

Na tuto část jsou kladeny následující požadavky: upevnění ložiska v zadní části rámu a spojení s podpěrou ramene pro zvýšení stability celého systému. Vymodelovaná dolní část podpěry ramene je vidět na obrázku 30.

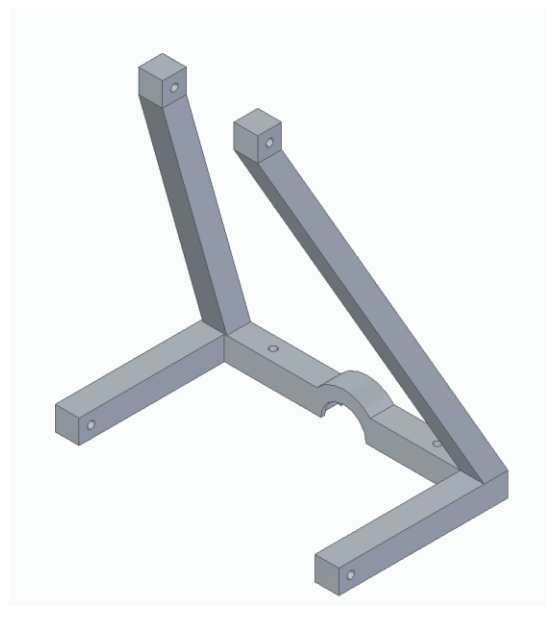

Obrázek 30: Horní rám

# <span id="page-46-2"></span><span id="page-46-1"></span>**8.2 Rameno**

Rameno bude splňovat následující požadavky: dostatečná pevnost v ohybu pro nesení jak závaží kmitajícího na pružině, tak táhla pro jemné kmitání, úchyt pro tyto části konstrukce včetně možností nastavení vzdálenosti ramene pro úpravu velikosti výchylky, a tedy míry buzení kmitání a v neposlední řadě i vybrání pro podpěru ramene. Vymodelovaná dolní část podpěry ramene je vidět na obrázku 31.

<span id="page-46-3"></span>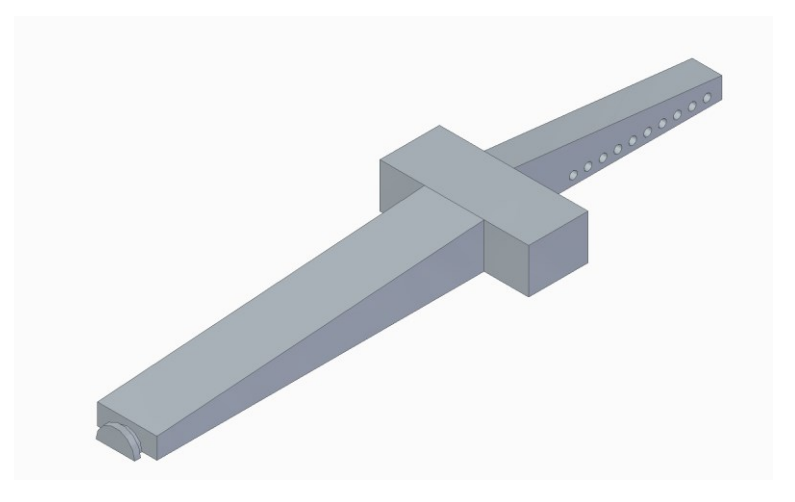

Obrázek 31: Rameno

## <span id="page-47-0"></span>**8.3 Kolo**

Kolo bude splňovat následující požadavky: skládání ze 4 jednotlivých dílu vzhledem k rozměrovým predispozicím tiskárny, průměr 40 cm a příprava na spojení s hřídelí. Vymodelovaný díl kola je vidět na obrázku 32.

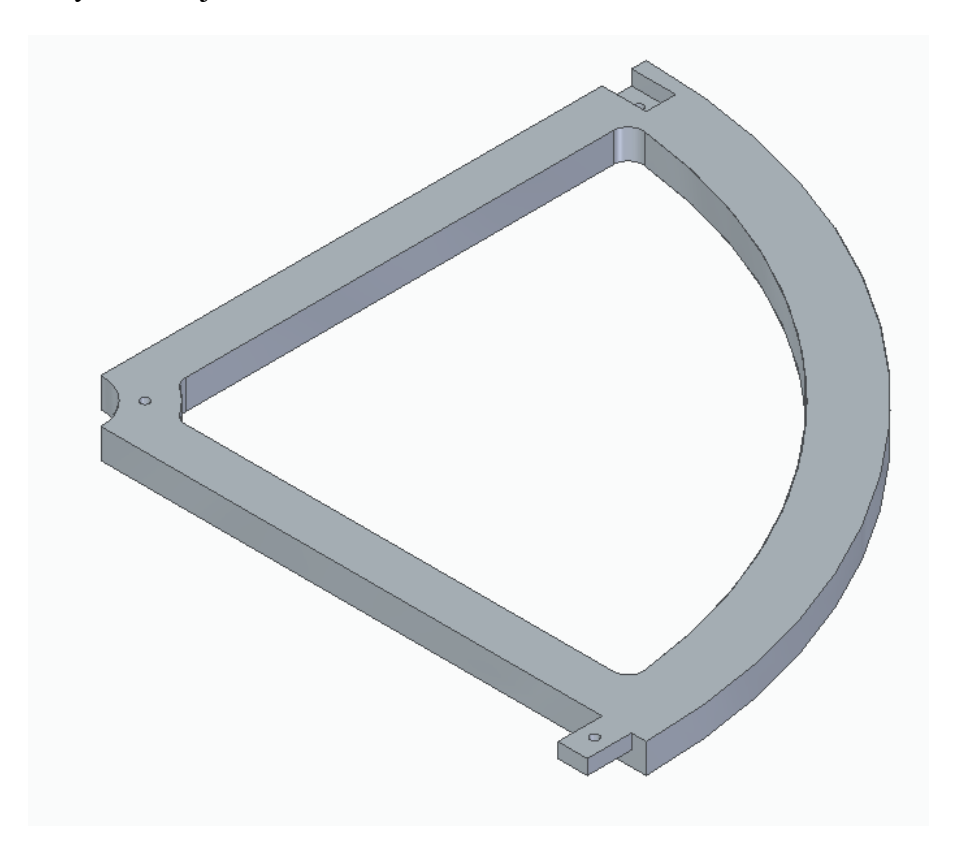

Obrázek 32: Díl kola

# <span id="page-47-2"></span><span id="page-47-1"></span>**8.4 Drobné díly**

Tato sestava si bude vyžadovat i nemalé množství drobných dílů, zpravidla navazujících na díly již uvedené. Příkladem může být hřídel, rameno a jeho táhlo, středový díl kola, ale také třeba uchycení servomotoru. Proto se jim budu věnovat v této samostatné podkapitole.

#### <span id="page-48-0"></span>**8.4.1 Hřídel**

Pro spojení hnacího ústrojí spolu s kolem využiji hřídele, která zároveň bude obsahovat excentrický válec, ten bude propojený pomocí táhla k ramenu a při otáčení hřídele bude tedy táhlo ramene konat posuvný pohyb nahoru a dolů, a tím způsobí jeho kmitání. Kmitáním ramene dosáhneme dodávání energie pružině, a tedy i rozkmitání a následné kmitání tělesa na ní uchycené. Na jedné straně bude vstupovat do ložiska, a zároveň se spojovat s koncovkou servomotoru, na straně druhé do ní bude našroubován centrální díl kola umístěný v ložisku. Výslednou podobu hřídele lze vidět níže na obrázku 33.

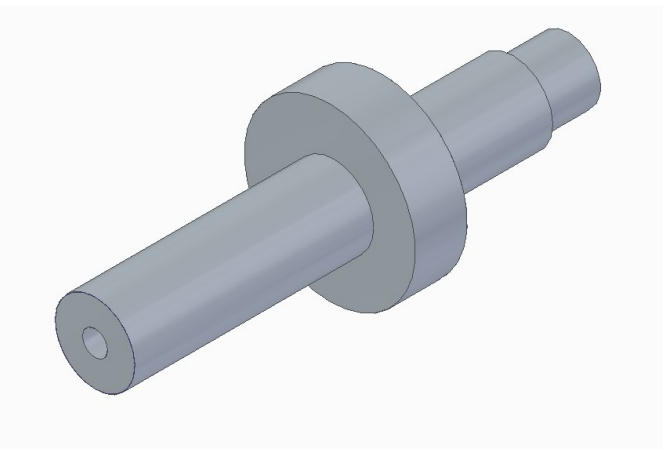

Obrázek 33: Hřídel

#### <span id="page-48-2"></span><span id="page-48-1"></span>**8.4.2 Středový díl kola**

Pro spojení kola bude potřeba díl, který bude propojovat jednotlivé části, držet v ložisku a v neposlední řadě k němu bude šroubovým spojením připevněná hřídel. Navrhnutý díl je vyobrazen na obrázku 34.

<span id="page-48-3"></span>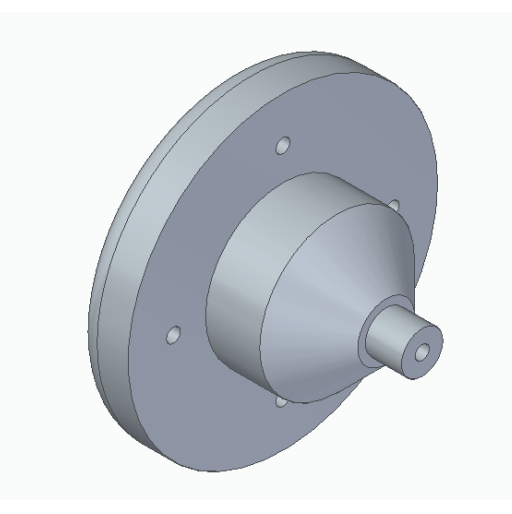

Obrázek 34: Středový díl kola

#### <span id="page-49-0"></span>**8.4.3 Táhlo**

Pro pohyb ramene je nutné již zmíněné táhlo, které bude spojeno s excentrickým válcem umístěným na hřídeli. Táhlo je složeno vzhledem k potřebné délce ze dvou dílu, a to horního a dolního dílu vyobrazeném na obrázku 35. Na dolním dílu je vybrání pro uzamykající díl, zobrazený na obrázku 36, který bude držet táhlo vhodně umístěné. Celkem se jedná tedy o 3 díly, horní část táhla, spodní část táhla a uzamykací díl.

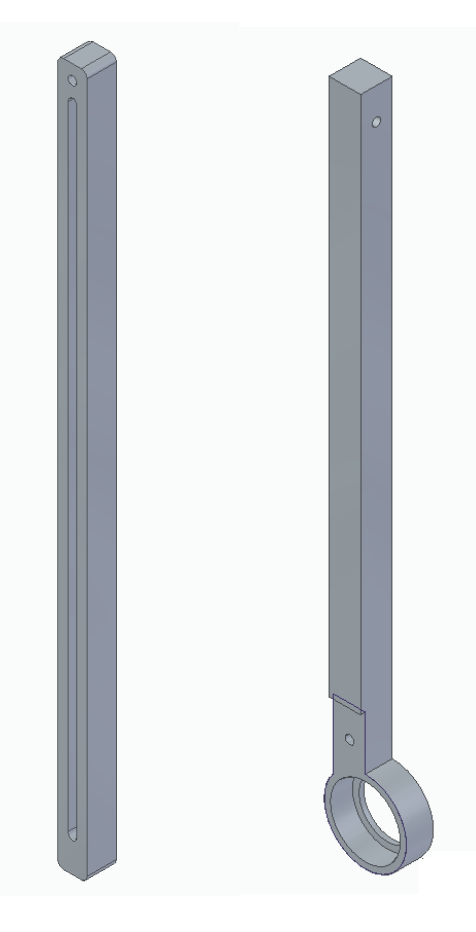

Obrázek 35: Horní díl táhla (vlevo), dolní díl táhla (vpravo)

<span id="page-49-2"></span><span id="page-49-1"></span>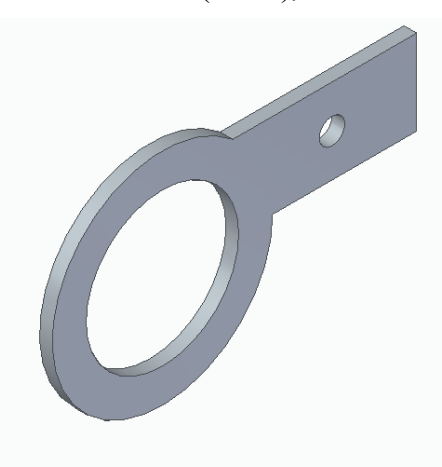

Obrázek 36: Uzamykací díl

#### <span id="page-50-0"></span>**8.4.4 Uložení pohonu a jeho spojení se hřídelí**

Servomotor je nutné přichytit ke konstrukci proto, aby byla známa jeho vzdálenost do konstrukce, je nejdříve nutné jej spojit se hřídelí. Servomotor v balení obsahuje rameno, na které bude vhodné vytvořit spojku, která se následně zasune do otvoru ve hřídeli. Vůle mezi tímto dílem a hřídeli bude minimální, aby nám po jeho zasunutí vznikl spoj, který proklouzne až při určité síle. Bude tedy dost pevný na to, aby otáčel kolem ale v případě poruchy, například zaseknutí kola, se začne protáčet. Navrhnutý díl je zobrazen na obrázku 37.

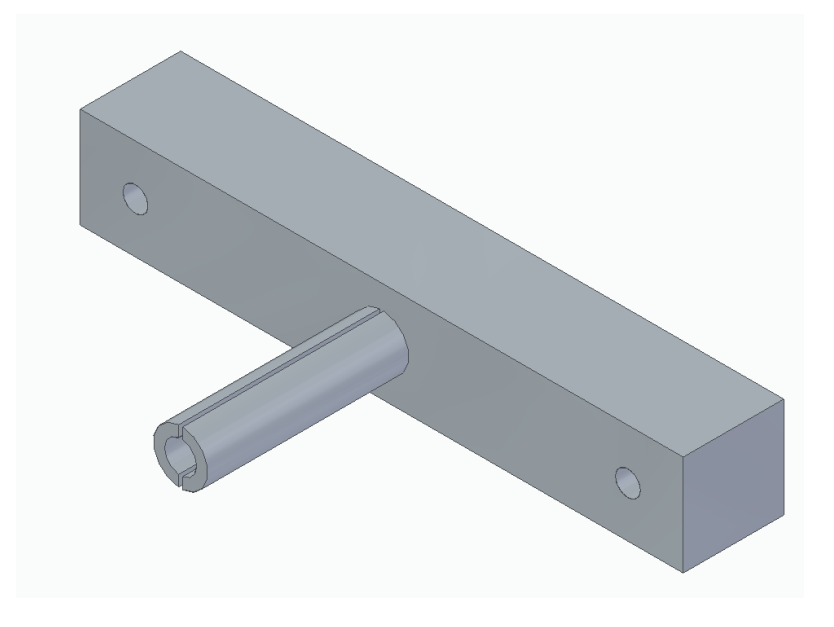

Obrázek 37: Spojka serva a hřídele

<span id="page-50-1"></span>Nakonec je nutné servo uložit. K tomu poslouží následující velmi jednoduchý díl, který se jedním koncem přišroubuje do připraveného otvoru v rámu a na druhém konci se přichytí servo. Navrhnutý díl je zobrazen na obrázku 38.

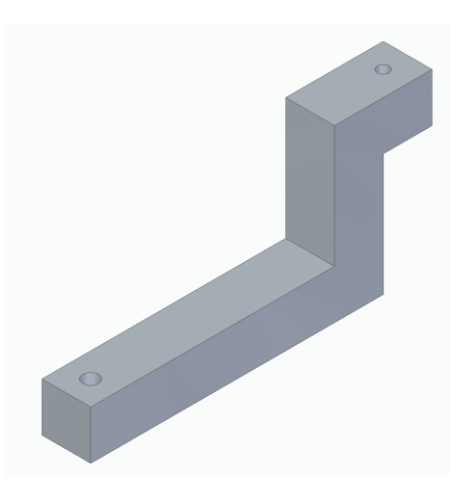

<span id="page-50-2"></span>Obrázek 38: Uložení serva

# <span id="page-51-0"></span>**8.4.5 Válec pro závaží se šroubovacím dnem**

Pro možnost jednoduchého odladění hmotnosti byla zvolena výroba válce se šroubovacím dnem, do kterého se následně bude moci snadno vložit závaží v případě, že bude třeba změnit přirozenou frekvenci kmitání pružiny. Požadavek na tento díl je pouze otvor v horní části pro pružinu a vhodný prostor uvnitř na 100 g závaží. Znázorněný je na obrázku 39.

<span id="page-51-1"></span>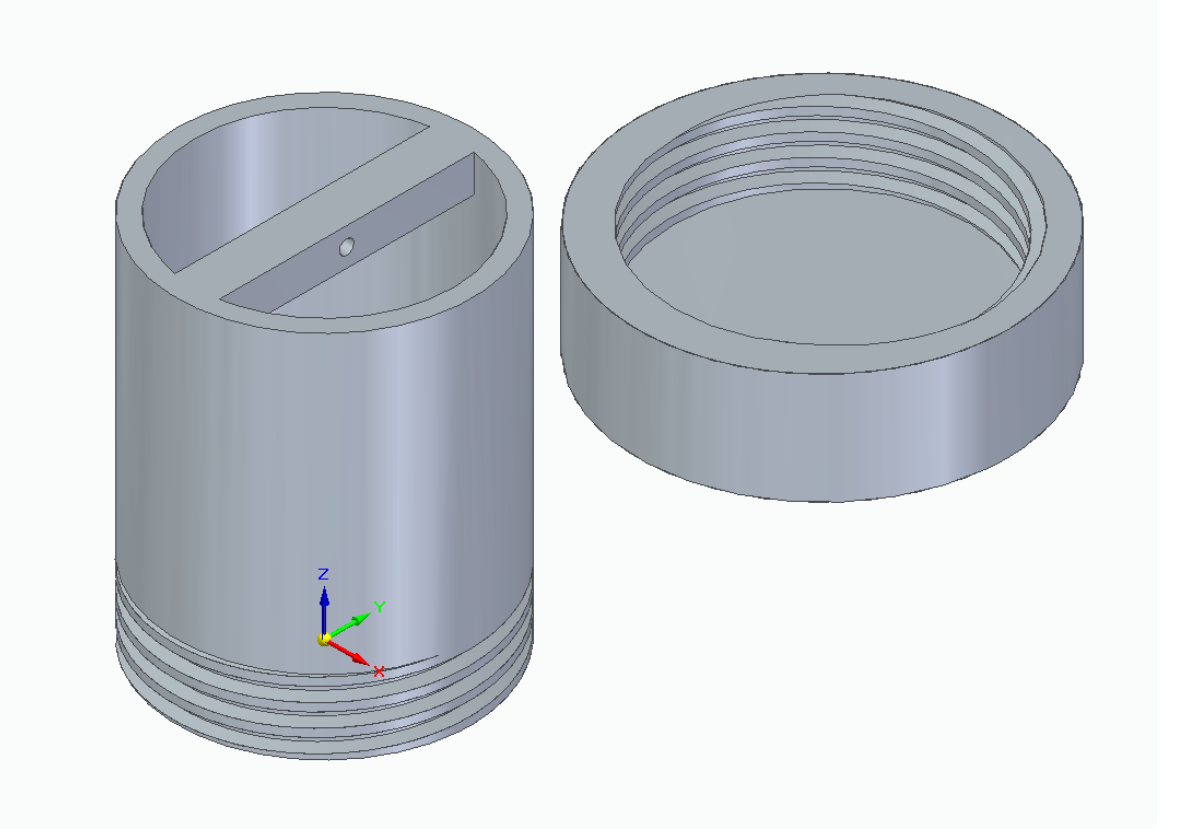

Obrázek 39: Válec s dnem

# <span id="page-52-0"></span>**9 SESTAVA A KONTROLNÍ VÝPOČET**

# <span id="page-52-1"></span>**9.1 Model sestavy**

Sestavu lze vidět na obrázku 40 je spojená za pomocí šroubů M3 délky 20 a 35 mm. Přesný způsob složení je znázorněn na výkresu sestavy. Dále je použito dvou ložisek vhodných do bruslí pro snadnou dostupnost. Servo je k sestavě přichyceno pomocí montážního materiálu s ním dodávaným.

<span id="page-52-2"></span>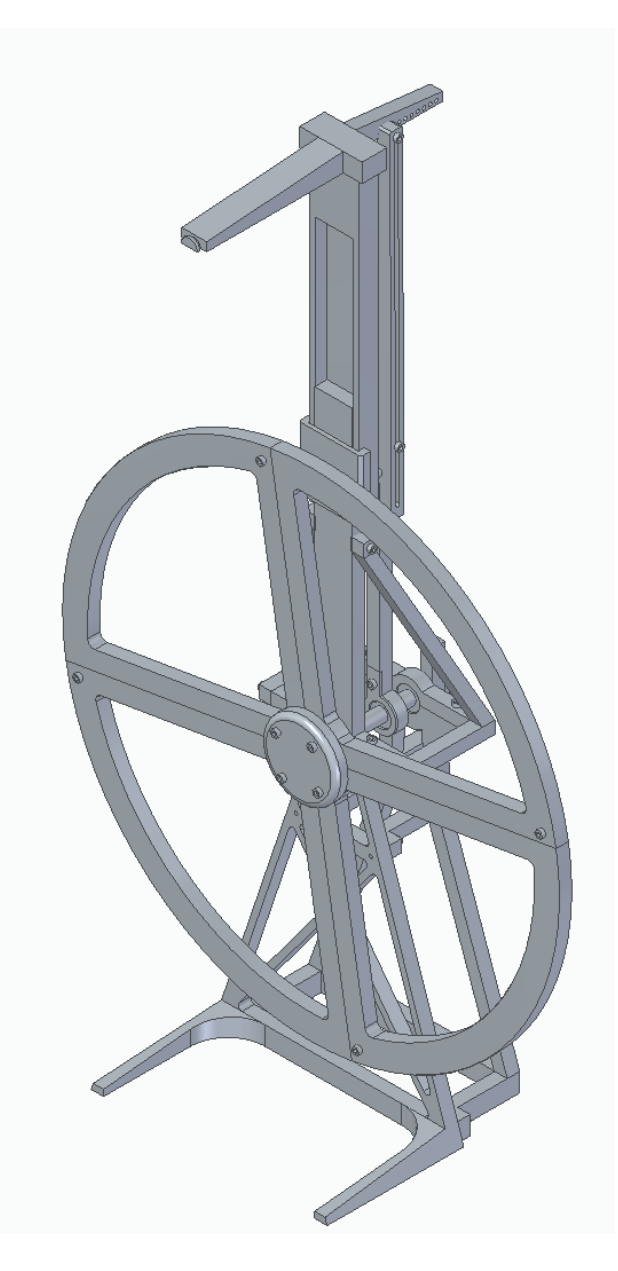

Obrázek 40: Sestava

# <span id="page-53-0"></span>**9.2 Kontrola výpočtem**

Pro kontrolní výpočet pevnosti v tahu byla zvolena druhá část tažného ramene, protože má nejmenší průřez. Plocha průřezu je vidět na obrázku 41 spolu s rozměry

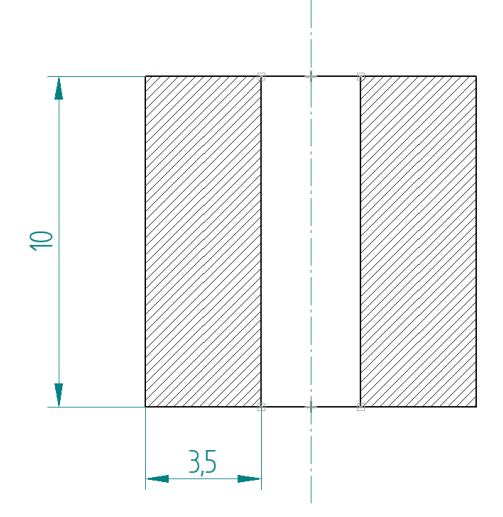

Obrázek 41: Průřez ramene

#### <span id="page-53-2"></span><span id="page-53-1"></span>**9.2.1 Výpočet plochy průřezu**

Průřez na obrázku 41 vypočítáme z obsahu dvou stejných obdélníků podle následujícího vzorce 9.2.

$$
S = a \cdot b \cdot 2
$$

(9.5)

Kde  $S$  je výsledná obsah a  $a$  a  $b$  jsou strany obdélníku.

Po dosazení vypadá rovnice takto:

$$
S = 10 \cdot 3,5 \cdot 2
$$

$$
S = 70 \, mm^2
$$

Výsledná plocha je vzhledem k dosazování v mm<sup>2</sup>, 70 mm<sup>2</sup>.

#### <span id="page-54-0"></span>**9.2.2 Výpočet dovoleného napětí v tahu**

Podle vztahu 4.1 vypočítáme dovolené napětí v tahu, vzhledem k tomu, že známe

$$
\sigma_d = \frac{F}{S} \tag{4.6}
$$

kde σ<sub>d</sub> je dovolené napětí v tahu [Pa], *F* je síla působící na materiál [N] a *S* je průřez materiálu kolmý na směr působení síly  $[m^2]$ .

Napětí dovolené je pro materiál PLA rovno 37 Mpa, plocha S je 70  $mm^2$ , zde můžeme pokrátit  $mm^2$  a Mpa na základní  $m^2$  a Pa, po úpravě dostaneme tedy následující vztah 9.2.2 do kterého dosadíme. [23]

$$
F = S \cdot \sigma_d
$$
\n
$$
F = 70 \cdot 37
$$
\n
$$
F = 2\,590\,N
$$
\n(9.2.2)

Výsledkem je hodnota 2 590 N, ta odpovídá přibližně zatížení 259 Kg. Tento údaj je nutno vynásobit koeficientem 0,3, jelikož v reálném modelu je pouze 30% výplň. Dostaneme 77,7 Kg což je s trochou nadsázky hodnota hmotnosti aparátu i s jeho obsluhou. Stojí za zvážení, jestli by nebylo vhodné pro úsporu materiálu tento rozměr zmenšit. Je ale nutno si uvědomit, že aparatura by měla být nejen dostatečně pevná pro svou funkčnost, ale také pro manipulaci s ní. Proto si myslím, že jsou dané rozměry adekvátní.

# <span id="page-55-0"></span>**10 PROVEDENÍ POKUSU**

# <span id="page-55-1"></span>**10.1 Nastavení závaží**

Při provedení pokusu se postupuje následovně. Nejprve se umístí závaží na pružině na horní rameno. Zkontrolujeme, že je závaží v rovině se středem kola viz obrázek 42. V případě, že tomu tak není, je nutné povolit dva šrouby na zámku posuvu a šroub uprostřed ramene táhla, následně nastavit požadovanou výšku a šrouby zpět utáhnout.

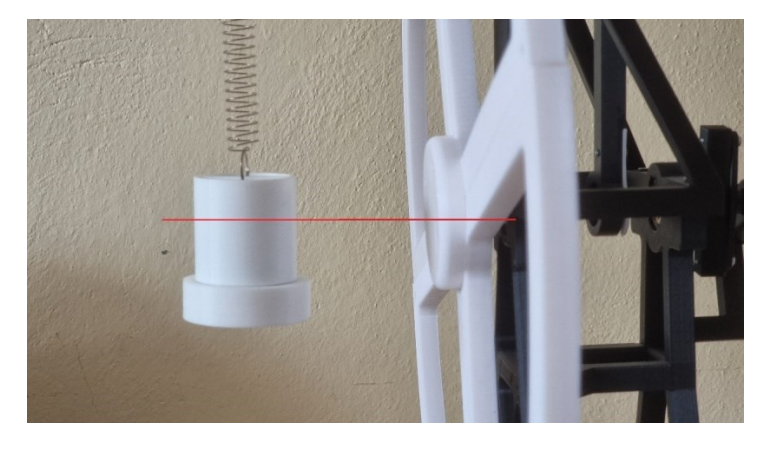

Obrázek 42: Nastavení výšky závaží

# <span id="page-55-3"></span><span id="page-55-2"></span>**10.2 Zapojení elektroniky**

Po fyzickém nastavení je zapojeno servo do servo testru. Následně se do něj připojí napájecí výstup z regulátoru. Nakonec se připojí baterie na vstup regulátoru. Celé schéma znázorňuje obrázek 43 níže.

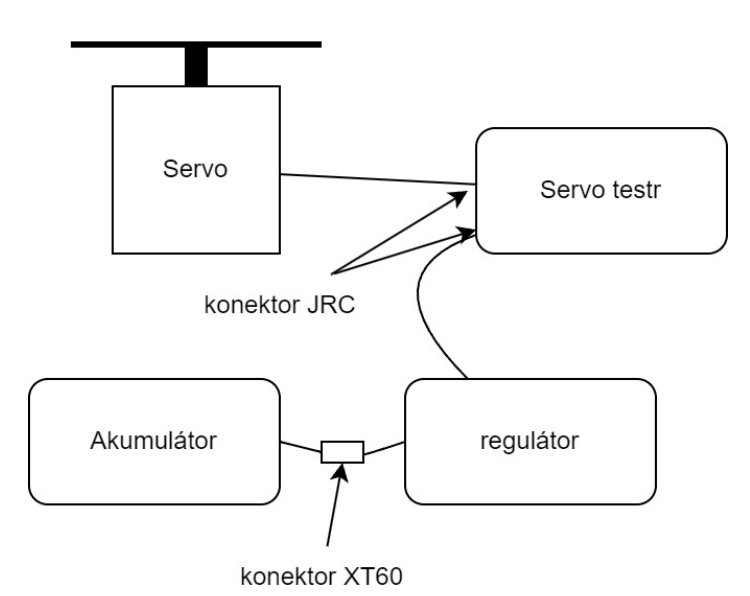

<span id="page-55-4"></span>Obrázek 43: Schéma zapojení

# <span id="page-56-0"></span>**10.3 Nastavení rychlosti**

Potenciometrem je nastavena pomalu řídící hodnota pro servomotor přibližně na 1900 jednotek, které zobrazuje digitálním display. Následně je nutné počkat přibližně minutu na rozkmitání závaží. Je-li to nutné, je možnost frekvenci upravit pootočením potenciometru. Cílený efekt je zobrazený na obrázku 44.

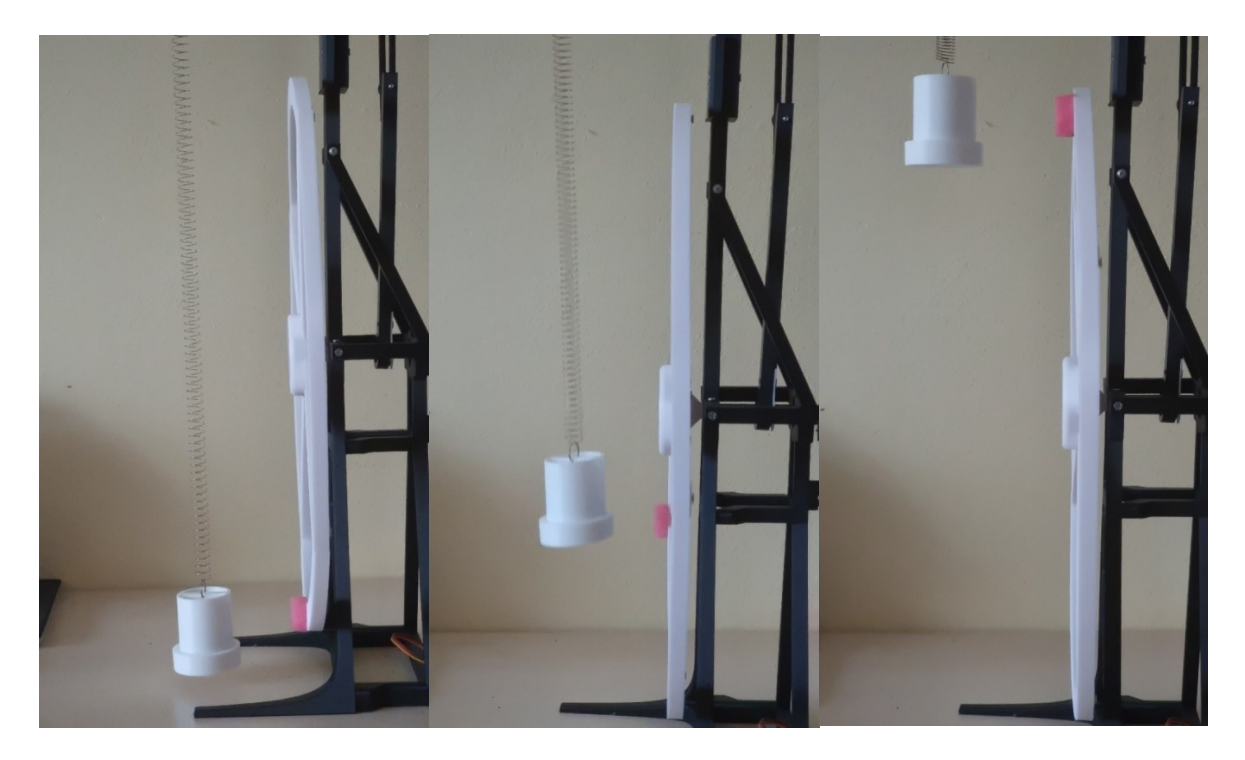

Obrázek 44: Výsledný efekt pokusu

<span id="page-56-2"></span>Pokud je požadovaná frekvence stále odlišná, je možné snížit nebo zvýšit hmotnost závaží. V případě, že je frekvence souhlasná, pouze se bod na kole pohybuje v jiném místě, je možné kolo povolit pootočit a znovu dotáhnout.

# <span id="page-56-1"></span>**10.4 Nastavení buzení**

Pro případ, že by závaží nekmitalo s dostatečnou výchylkou, je možné míru buzení nastavit výběrem otvoru na rameni do kterého je přišroubováno táhlo. Pro vetší výchylku ramene volíme otvory vlevo, pro menší zase otvory vpravo, jak je vidět na obrázku 45.

<span id="page-56-3"></span>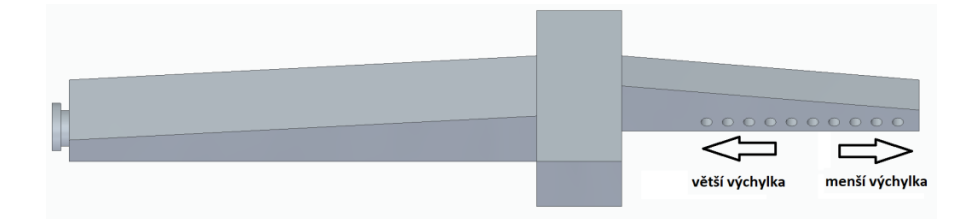

Obrázek 45: Schéma nastavení

# <span id="page-57-0"></span>**ZÁVĚR**

Bakalářská práce je tematicky rozdělena na část teoretickou a praktickou. Celkově se zabývá návrhem a výrobou aparatury, pokusu znázorňujícího podobnost dvou fyzikálních pohybů. Jedná se konkrétně o harmonický oscilační pohyb a pravidelný pohyb po kružnici. Tento pokus je následně určen pro názornou ukázku studentům základního fyzikálního kurzu na Fakultě technologické, Univerzity Tomáše Bati ve Zlíně.

V části teoretické byly první kapitoly věnovány popisu jednotlivých pohybů, vysvětlení pojmů a veličin k nim vztaženým. Další kapitola se věnuje srovnání kmitání a rovnoměrného kruhového pohybu, což je hlavní myšlenka této bakalářské práce. Čtvrtá kapitola se věnuje základním pojmům a souvislostem v oboru pevnosti a pružnosti pro lepší pochopení a tvorbu konstrukce. Na závěr teoretické části jsou výrobní metody, zde je nastínění metod pomocí 3D tisku, a k ní vhodné materiály. Následná tvorba aparatury probíhá až v druhé části.

Praktická část byla věnována samotnému návrhu a následné výrobě. První kapitola praktické části, šestá kapitola celkově, se věnuje jednotlivým částem zařízení a jejich návrhu v závislosti na povaze experimentu. Zabývá se návrhem kola, rámu, výběrem pružiny a elektroniky. Následuje volba výrobní metody a materiálu. V osmé kapitole je již modelování konkrétních dílů aparatury, tedy rámu, ramena, kola a jiných drobných dílů. U všech těchto dílů jsou rozebrány konstrukční požadavky, a je vysvětleno co mají jednotlivé části plnit. Předposlední kapitola se zabývá sestavou, součástí je i kontrolní výpočet pro zkontrolování pevnosti části konstrukce. Závěrečná kapitola byla věnována samotnému provedení pokusu. Je v ní vysvětleno možné nastavení, následné zapojení a odladění rychlosti. Hlavním cílem bakalářské práce bylo také předvést tento experiment studentům v předmětu "Experimenty z fyziky I" (grant předmětu je vedoucí bakalářské práce) jako názornou ukázku podobnosti matematického popisu kruhového pohybu a kmitání tělesa na pružině, přestože se jedná fyzikálně o jiný pohyb.

# <span id="page-58-0"></span>**SEZNAM POUŽITÉ LITERATURY**

1. HALLIDAY, D., RESNICK, R. et WALKER, J. Fyzika - vysokoškolská učebnice obecné fyziky. Brno : VUTIUM, 2000. ISBN 80-214-1868-0.

2. LEWIN, W. et GOLDSTEIN, W. Z lásky k fyzice: od konce duhy až na okraj času putování po divech fyziky. Praha : Argo, 2012. ISBN 978-80-257-0704-3.

3. (©) FYZWEB. Kmitavý pohyb - popis a zavedení. sites.google.com. [Online] 2023. [Citace: 4. 5 2023.] https://sites.google.com/site/fyzika007/mechanicke-kmitani-avlneni/kmitavy-pohyb---jeho-zavedeni?fbclid=IwAR1e5CQQ-

GV04PcblWsZZdTr1mOBYbkI1REEAMZFbNzzctegHVD-qerX70E.

4. Králová, Mgr. Magda. KMITÁNÍ. edu.techmania. [Online] © Techmania Science Center o.p.s. [Citace: 21. 1 2022.]

http://edu.techmania.cz/cs/encyklopedie/fyzika/akustika/kmitani.

5. (©) Wikiwand. Perioda (fyzika). wikiwand.com. [Online] 2023. [Citace: 2. 5 2023.] https://www.wikiwand.com/cs/Perioda\_(fyzika)?fbclid=IwAR131kUO1SE0IB0SAiLiHK WFd1bHMwG5yctVEmN\_Q5tOp9PYOVt5aiSeL14.

6. © 2023 itnetwork.cz. Mechanické kmitání a vlnění. itnetwork.cz. [Online] 2023. [Citace: 5. 5 2023.] https://www.itnetwork.cz/maturitni-otazky-z-fyziky-mechanickekmitani-a-

vlneni?fbclid=IwAR26C7KsCPxH9UTlU2HUmIh9UcvqfPypTAz9dG76yqfuKTuFhTVaI 9M0Spw.

7. Hofmann J., Urbanová M. Fyzika l. Praha : VŠCHT Praha, 2005. ISBN: 978-80-7080- 777-4.

8. Jaroslav Reichl, Martin Všetička. fyzika.jreichl. Kmitavý pohyb. [Online] © 2006 - 2023 Jaroslav Reichl, Martin Všetička. [Citace: 23. 1 2023.] http://fyzika.jreichl.com/main.article/view/151-kmitavy-pohyb.

9. kol., Halama Radim Ph.D. a. Pružnost a pevnost. [interaktivní studijní materiál] Ostrava : © Halama et al., 2012.

10. © DocPlayer.cz. NAMÁHÁNÍ NA TAH. docplayer.cz. [Online] 2017. [Citace: 3. 5 2023.] https://docplayer.cz/22276325-Namahani-na-tah-namahani-natah.html?fbclid=IwAR0l06FhT0NMb7O2AOuv85\_qPtaB8TfzJbjHzrS7F5oQ\_gEjRzM-XdNX\_nQ.

11. Shahrubudina N., T.C. Lee, R. Ramlan. An Overview on 3D Printing Technology: Technological, Materials, and Applications. Batu Pahat : Elsevier B.V., 2019.

12. Martin Spoerk, Clemens Holzer, Joamin Gonzalez-Gutierrez. Material extrusion-based additive manufacturing of polypropylene: A review on how to improve dimensional inaccuracy and warpage. onlinelibrary.wiley.com. [Online] 2020. [Citace: 5. 5 2023.] https://onlinelibrary.wiley.com/doi/full/10.1002/app.48545.

13. © 2012 - 2022 DKMP. Přehled technologií 3D tisku. dkmp.cz. [Online] 9. 1 2018. [Citace: 2. 5 2023.] https://www.dkmp.cz/o-nas/detail/Prehled-technologii-3Dtisku?fbclid=IwAR3LMRfshjDhsPDofVwhfSi1-USRVLy76LCq8Rq4fG9- XHVelDsiNnNHdd4.

14. Ruben Bayu Kristiawan, Fitrian Imaduddin EMAIL logo , Dody Ariawan , Ubaidillah and Zainal Arifin. A review on the fused deposition modeling (FDM) 3D printing: Filament processing, materials, and printing parameters. degruyter.com. [Online] 2021. [Citace: 5. 5 2023.] https://www.degruyter.com/document/doi/10.1515/eng-2021- 0063/html.

15. © Robu.in. Types of Servo Motor – AC Servo Motor and DC Servo Motor. robu.in. [Online] 20. 4 2020. [Citace: 5. 5 2023.] https://robu.in/types-of-servo-motor/.

16. Copyright 2018 汕头市斯派特电子科技有限公司. SPT5525LV-360/360 Continuous Rotation/SPT Servo/Large torque/Large angle/Metal gear/Digital servo. spt-servo.com. [Online] 30. 11 2021. [Citace: 5. 5 2023.] http://www.sptservo.com/Product/5621733416.html.

17. © Components101. CCPM Servo Tester. components101.com. [Online] 2021. [Citace: 3. 5 2023.] https://components101.com/misc/ccpm-servo-tester.

18. © 2016 -2023 Big hobby.cz. Jak vybrat správný regulátor? bighobby.cz. [Online] 2023. [Citace: 8. 5 2023.] https://www.bighobby.cz/modelarska-poradna/jak-vybrat-spravnyregulator/.

19. © 2016 -2023 Big hobby.cz. Jak vybrat správnou baterii. bighobby.cz. [Online] 2023. [Citace: 1. 5 2023.] https://www.bighobby.cz/modelarska-poradna/jak-vybrat-spravnoubaterii/.

20. Salt, John. RC LiPo Batteries. rchelicopterfun.com. [Online] 2023. [Citace: 2. 5 2023.] https://www.rchelicopterfun.com/lipo-batteries.html.

21. © 1998-2023 oXyShop s.r.o. 3D tisk: jak funguje a kde začít? svethardware.cz. [Online] 2023. [Citace: 2. 5 2023.] https://www.svethardware.cz/3d-tisk-jak-funguje-akde-zacit/48403-3.

22. © Vydavatelství Nová média, s. r. o. Exkluzivně z 3Dexpa: Světová premiéra 3D tiskárny Prusa i3 MK2. 3d-tisk.cz. [Online] 15. 5 2016. [Citace: 11. 4 2023.] https://www.3d-tisk.cz/exkluzivne-z-3dexpa-svetova-premiera-3d-tiskarny-prusa-i3-mk2/.

23. © Prusa Research a.s. PLA. help.prusa3d.com. [Online] 2023. [Citace: 1. 5 2023.] https://help.prusa3d.com/cs/article/pla\_2062.

24. BCN3D Technologies, Inc. PLA Filament: The pros and cons of this 3D printing staple material. bcn3d.com. [Online] 22. 8 2020. [Citace: 3. 5 2023.] https://www.bcn3d.com/plafilament-stands-for-strength-temp/.

# <span id="page-61-0"></span>**SEZNAM POUŽITÝCH SYMBOLŮ A ZKRATEK**

- *θ* Úhlová poloha
- *s* Délka obvodu kružnice
- *r* Poloměr kružnice
- *ω* Úhlová rychlost
- $\overline{\omega}$  Průměrná úhlová rychlost
- *t* Čas
- $\bar{\varepsilon}$  Průměrné úhlové zrychlení
- *f* Frekvence
- *T* Perioda
- $x(t)$  Výchylka
- $x_m$  Maximální výchylka
- Počáteční fáze
- Zrychlení
- *F* Síla
- *m* Hmotnost
- *F<sup>b</sup>* Odporová síla
- *b* Součinitel útlumu
- *v* Rychlost
- $\sigma_t$  Napětí v tahu
- *S* Plocha
- Normálová síla
- $\sigma$ <sub>o</sub> Napětí v ohybu
- $M<sub>o</sub>$  Momentová síla
- W<sub>o</sub> Modul odporu průřezu
- $F_{KRIT}$  Kritická síla
- Youngův modul pružnosti
- $I_{min}$  Minimální kvadrický moment
- *L* Délka prutu
- CAD Computer Aided Design
- FDM Fused deposition modeling
- ME Material Extrusion
- AM Additive manufacturing
- ABS Akrylonitril butadien styren
- PLA Kyselina polymléčná
- PET Polyethylentereftalát
- PC Polykarbonát
- GO Oxid grafitu
- TPU Termoplastický polyuretan
- SAN Styren akrylonitrilová pryskyřice
- PP Polypropylen
- PP-g-MA Polypropylene-graft-maleic anhydride
- RC Radio control
- NiCd Nikl-kadmiový akumulátor
- NiMh Nikl-metal hydridový akumulátor
- LiPo Lithium-polymerový akumulátor
- Atp A tak podobně
- Kč Koruny české

# <span id="page-63-0"></span>SEZNAM OBRÁZKŮ

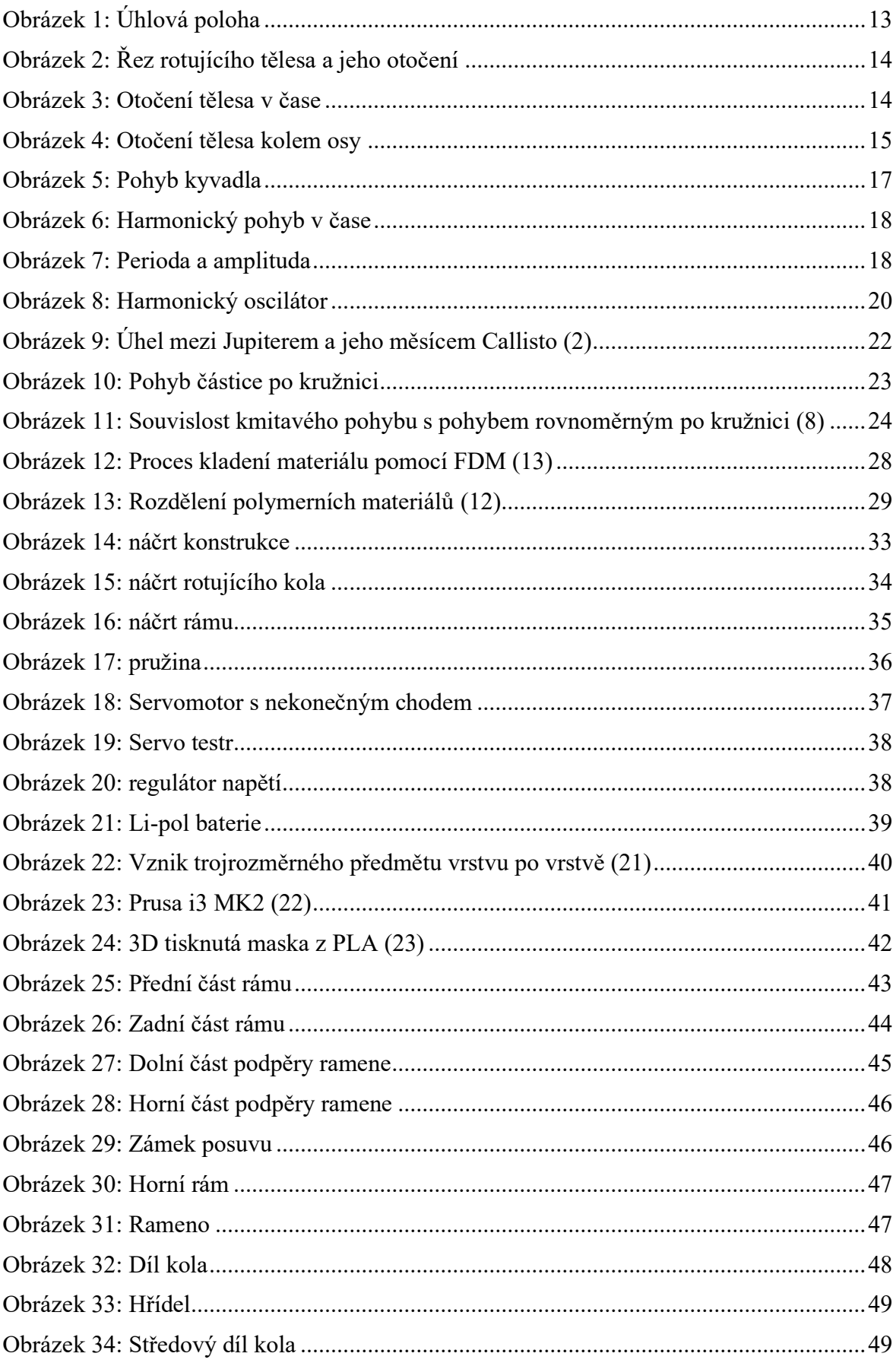

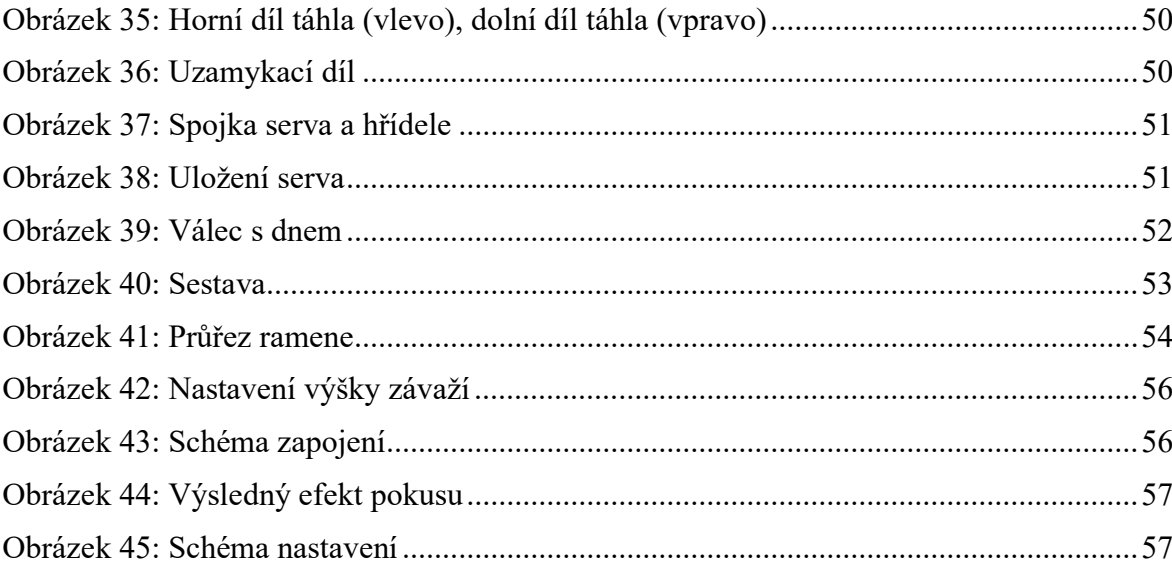

# <span id="page-65-0"></span>**SEZNAM PŘÍLOH**

- Příloha P I: Výkres Sestavy 001-0000-000
- Příloha P II: Výkres Přední části rámu 001-0000-001
- Příloha P III: Výkres Zadní části rámu 001-0000-002
- Příloha P IV: Výkres Dolní části podpěry ramene 001-0000-003
- Příloha P V: Výkres Horní části podpěry ramene 001-0000-004
- Příloha P VI: Výkres Zámku posuvu 001-0000-005
- Příloha P VII: Výkres Horního rámu 001-0000-006
- Příloha P VIII: Výkres Ramena 001-0000-007
- Příloha P IX: Výkres Kola 001-0000-008
- Příloha P X: Výkres Hřídele 001-0000-009
- Příloha P XI: Výkres Středového dílu kola 001-0000-010
- Příloha P XII: Výkres Horního dílu táhla 001-0000-011
- Příloha P XIII: Výkres Dolního dílu táhla 001-0000-012
- Příloha P XIV: Výkres Uzamykacího dílu 001-0000-013
- Příloha P XV: Výkres Spojky serva a hřídele 001-0000-014
- Příloha P XVI: Výkres Uložení serva 001-0000-015
- Příloha P XVII: Výkres Válce 001-0000-016
- Příloha P XVIII: Výkres Dna 001-0000-017